# **Bayesian inference of COVID-19** *Release 0.3.1*

Jonas Dehning, Johannes Zierenberg, F. Paul Spitzner, Michael W

**Jul 29, 2021**

## **CONTENTS**

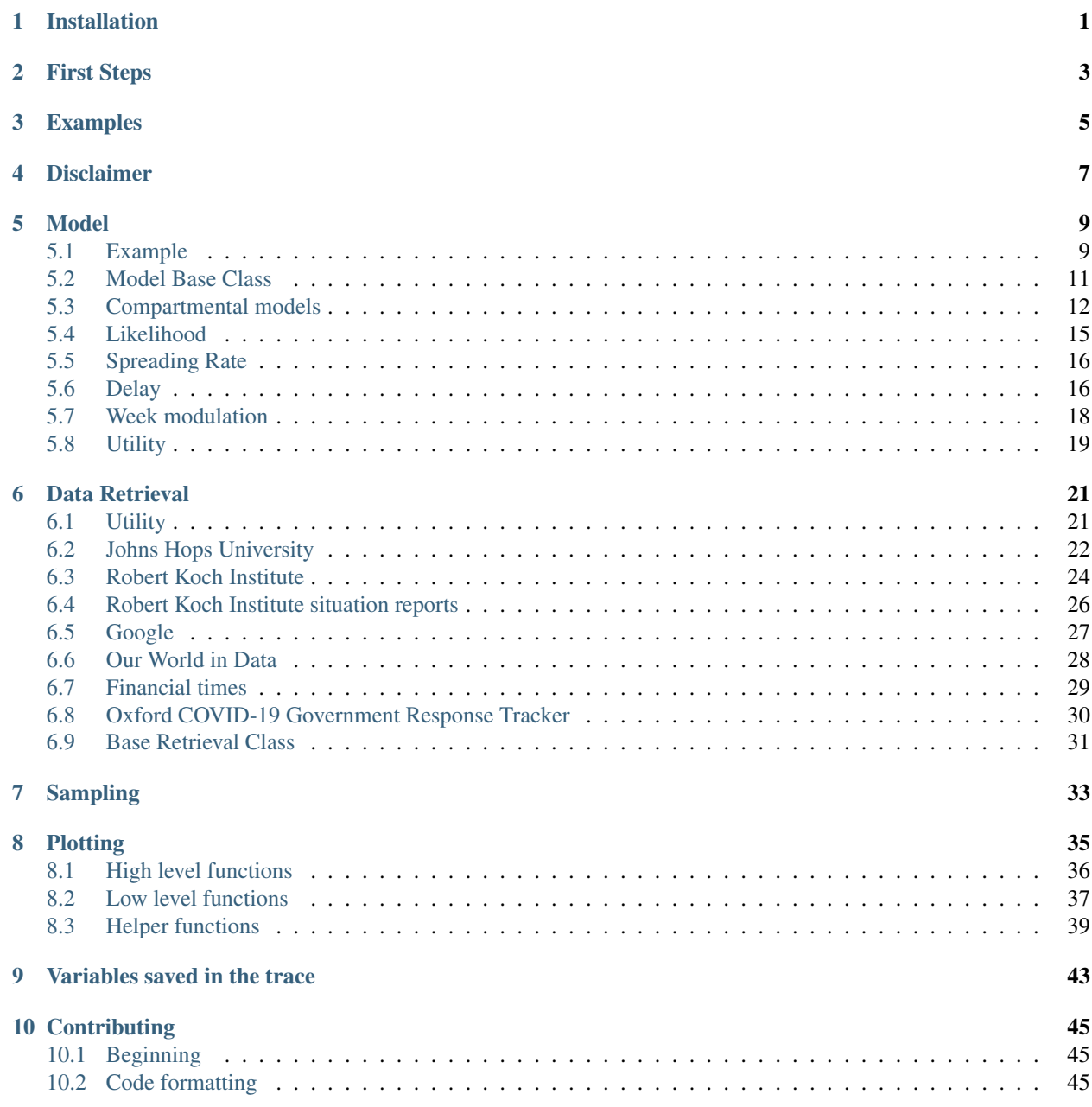

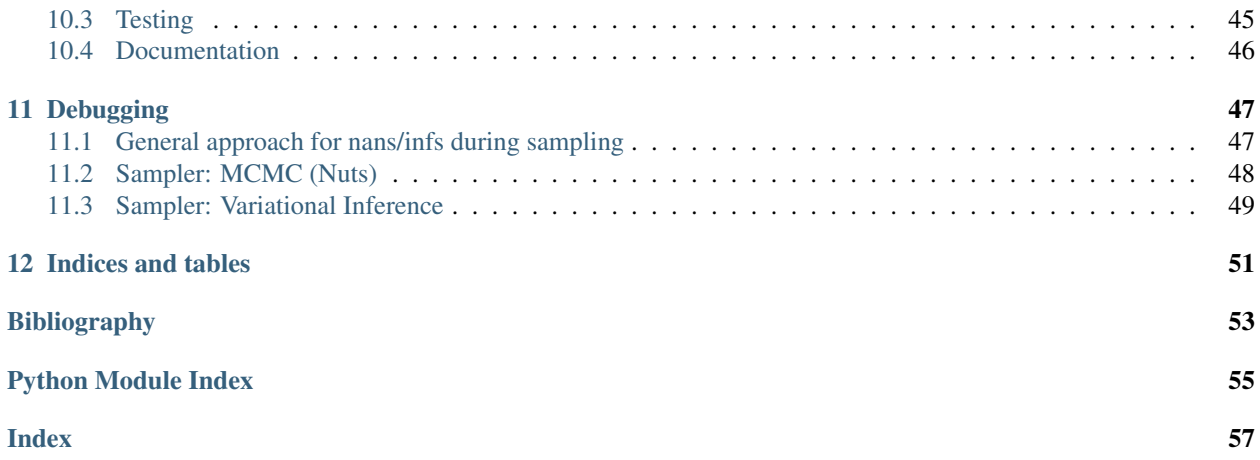

**ONE**

## **INSTALLATION**

<span id="page-4-1"></span><span id="page-4-0"></span>There exists three different possiblities to run the models:

1. Clone the repository, with the latest release:

git clone --branch v0.1.8 https://github.com/Priesemann-Group/covid19\_inference

2. Install the module via pip

pip install git+https://github.com/Priesemann-Group/covid19\_inference.git@v0.1.8

3. Run the notebooks directly in Google Colab. At the top of the notebooks files there should be a symbol which opens them directly in a Google Colab instance.

## **FIRST STEPS**

<span id="page-6-0"></span>To get started, we recommend to look at one of the currently two example notebooks:

- 1. [SIR model with one german state](https://github.com/Priesemann-Group/covid19_inference/blob/master/scripts/example_one_bundesland.ipynb) This model is similar to the one discussed in our paper: [Inferring COVID-](https://arxiv.org/abs/2004.01105)[19 spreading rates and potential change points for case number forecasts.](https://arxiv.org/abs/2004.01105) The difference is that the delay between infection and report is now lognormal distributed and not fixed.
- 2. [Hierarchical model of the German states](https://github.com/Priesemann-Group/covid19_inference/blob/master/scripts/example_bundeslaender.ipynb) This builds a hierarchical bayesian model of the states of Germany. Caution, seems to be currently broken!

We can for example recommend the following articles about bayesian modeling:

As a introduction to Bayesian statistics and the python package (PyMC3) that we use: [https://docs.pymc.io/notebooks/](https://docs.pymc.io/notebooks/api_quickstart.html) [api\\_quickstart.html](https://docs.pymc.io/notebooks/api_quickstart.html)

This is a good post about hierarchical Bayesian models in general: [https://statmodeling.stat.columbia.edu/2014/01/21/](https://statmodeling.stat.columbia.edu/2014/01/21/everything-need-know-bayesian-statistics-learned-eight-schools/) [everything-need-know-bayesian-statistics-learned-eight-schools/](https://statmodeling.stat.columbia.edu/2014/01/21/everything-need-know-bayesian-statistics-learned-eight-schools/)

## **THREE**

## **EXAMPLES**

<span id="page-8-1"></span><span id="page-8-0"></span>We supply a number of examples which can be found in the [scripts](https://github.com/Priesemann-Group/covid19_inference/blob/master/scripts/example_one_bundesland.ipynb) folder of the github repository.

These examples are given as python files and interactive ipython notebooks. The python files get automatically converted into ipython notebooks for easier use with google colab. The conversion is done by a slightly modified version of the [python2jupyter module,](https://github.com/remykarem/python2jupyter) which can be found [here.](https://github.com/pSpitzner/python2jupyter)

For starters the most useful examples are the non hierarchical [one bundesland example](https://github.com/Priesemann-Group/covid19_inference/blob/master/scripts/interactive/example_one_bundesland.ipynb) and the [hierarchical analysis](https://github.com/Priesemann-Group/covid19_inference/blob/master/scripts/interactive/example_bundeslaender.ipynb) [of the bundeslaender.](https://github.com/Priesemann-Group/covid19_inference/blob/master/scripts/interactive/example_bundeslaender.ipynb)

## **FOUR**

## **DISCLAIMER**

<span id="page-10-0"></span>We evaluate the data provided by the John Hopkins University [link.](https://github.com/CSSEGISandData/COVID-19) We exclude any liability with regard to the quality and accuracy of the data used, and also with regard to the correctness of the statistical analysis. The evaluation of the different growth phases represents solely our personal opinion.

The number of cases reported may be significantly lower than the number of people actually infected. Also, we must point out that week-ends and changes in the test system may lead to fluctuations in reported cases that have no equivalent in actual case numbers.

Certainly, at this stage all statistical predictions are subject to great uncertainty because the general trends of the epidemic are not yet clear. In any case, the statistical trends that we interpret from the data are only suitable for predictions if the measures taken by the government and authorities to contain the pandemic remain in force and are being followed by the population. We must also point out that, even if the statistics indicate that the epidemic is under control, we may at any time see a resurgence of infection figures until the disease is eradicated worldwide.

### **MODEL**

<span id="page-12-0"></span>If you are familiar with pymc3, then looking at the example below should explain how our model works. Otherwise, here is a quick overivew:

- First, we have to create an instance of the base class (that is derived from pymc3s model class). It has some convenient properties to get the range of the data, simulation length and so forth.
- We then add details that base model. They correspond to the actual (physical) model features, such as the change points, the reporting delay and the week modulation.
	- Every feature has it's own function that takes in arguments to set prior assumptions.
	- Sometimes they also take in input (data, reported cases . . . ) but none of the function performs any actual modifactions on the data. They only tell pymc3 what it is supposed to do during the sampling.
	- None of our functions actually modifies any data. They rather define ways how pymc3 should modify data during the sampling.
	- Most of the feature functions add variables to the  $p\gamma mc3$ . trace, see the function arguments that start with name\_.
- in pymc3 it is common to use a context, as we also do in the example. everything within the block with cov19.model.Cov19Model(\*\*params\_model) as this\_model: automagically applies to this\_model. Alternatively, you could provide a keyword to each function model=this\_model.

## <span id="page-12-1"></span>**5.1 Example**

```
import datetime
```

```
import pymc3 as pm
import numpy as np
import covid19_inference as cov19
# limit the data range
bd = datetime.datletime(2020, 3, 2)# download data
jhu = cov19.data_retrieval.JHU(auto_download=True)
new_cases = jhu.get_new(country="Germany", data_begin=bd)
# set model parameters
params_model = dict(
   new_cases_obs=new_cases,
    data_begin=bd,
```
(continues on next page)

(continued from previous page)

```
fcast_len=28,
   diff_data_sim=16,
   N_population=83e6,
)
# change points like in the paper
change_points = [
   dict(pr_mean_date_transient=datetime.datetime(2020, 3, 9)),
   dict(pr_mean_date_transient=datetime.datetime(2020, 3, 16)),
   dict(pr_mean_date_transient=datetime.datetime(2020, 3, 23)),
]
# create model instance and add details
with cov19.model.Cov19Model(**params_model) as this_model:
    # apply change points, lambda is in log scale
    lambda_t_log = cov19.model.lambda_t_with_sigmoids(
       pr_median_lambda_0=0.4,
       pr_sigma_lambda_0=0.5,
       change_points_list=change_points,
    )
    # prior for the recovery rate
   mu = pm.Lognormal(name="mu", mu=np.log(1 / 8), sigma=0.2)# new Infected day over day are determined from the SIR model
   new_I_t = cov19.model.SIR(lambda_t_log, mu)
    # model the reporting delay, our prior is ten days
   new_cases_inferred_raw = cov19.model.delay_cases(
       cases=new_I_t,
       pr_mean_of_median=10,
    )
    # apply a weekly modulation, fewer reports during weekends
   new_cases_inferred = cov19.model.week_modulation(new_cases_inferred_raw)
    # set the likeliehood
   cov19.model.student_t_likelihood(new_cases_inferred)
# run the sampling
trace = pm. sample(model=this_model, tune=50, draws=10, init="advi+adapt_diag")
```
#### Table of Contents

#### • *[Model](#page-12-0)*

- *[Example](#page-12-1)*
- *[Model Base Class](#page-14-0)*
- *[Compartmental models](#page-15-0)*
- *[Likelihood](#page-18-0)*
- *[Spreading Rate](#page-19-0)*
- *[Delay](#page-19-1)*

<span id="page-14-2"></span>– *[Week modulation](#page-21-0)*

– *[Utility](#page-22-0)*

### <span id="page-14-0"></span>**5.2 Model Base Class**

<span id="page-14-1"></span>**class** covid19\_inference.model.**Cov19Model**(*new\_cases\_obs*, *data\_begin*, *fcast\_len*, *diff\_data\_sim*, *N\_population*, *name=''*, *model=None*, *shifted\_cases=True*) Abstract base class for the dynamic model of covid-19 propagation. Derived from pymc3.Model.

Parameters below are passed to the constructor.

Attributes (Variables) are available after creation and can be accessed from every instance. Some background:

- The simulation starts *diff\_data\_sim* days before the data.
- The data has a certain length, on which the inference is based. This length is given by *new\_cases\_obs*.
- After the inference, a forecast takes of length *fcast\_len* takes place, starting on the day after the last data point in *new\_cases\_obs*.
- In total, traces produced by a model run have the length *sim len = diff data sim + data len + fcast len*
- Date ranges include both boundaries. For example, if *data begin* is March 1 and *data end* is March 3 then *data\_len* will be 3.

#### **Parameters**

- **new cases obs** (1 or 2d array) If the array is two-dimensional, an hierarchical model will be constructed. First dimension is then time, the second the region/country.
- **data\_begin** (datatime.datetime) Date of the first data point
- **fcast\_len** ([int](https://docs.python.org/3/library/functions.html#int)) Number of days the simulations runs longer than the data
- **diff** data  $\sin(int)$  $\sin(int)$  $\sin(int)$  Number of days the simulation starts earlier than the data. Should be significantly longer than the delay between infection and report of cases.
- **N** population (number or 1d array) Number of inhabitance in region, needed for the S(E)IR model. Is ideally 1 dimensional if new\_cases\_obs is 2 dimensional
- **name** (string) suffix appended to the name of random variables saved in the trace
- **model** specify a model, if this one should expand another
- **shifted cases**  $(b \circ o \circ l)$  when enabled (True), interprets short intervals of zero cases as days, where no reporting happens and adds model cases to next non-zero-case day

#### Variables

- **new\_cases\_obs** (1 or 2d array) as passed during construction
- **data\_begin** (*datatime.datetime*) date of the first data point in the data
- **data\_end** (*datatime.datetime*) date of the last data point in the data
- **sim\_begin** (datatime.datetime) date at which the simulation begins
- $sim$  end (datatime.datetime) date at which the simulation ends (should match fcast end)
- <span id="page-15-2"></span>• **fcast** begin (datatime.datetime) – date at which the forecast starts (should be one day after data\_end)
- fcast\_end (datatime.datetime) data at which the forecast ends
- **data\_len** ([int](https://docs.python.org/3/library/functions.html#int)) total number of days in the data
- $\sin$  **len** ([int](https://docs.python.org/3/library/functions.html#int)) total number of days in the simulation
- **fcast\_len** ([int](https://docs.python.org/3/library/functions.html#int)) total number of days in the forecast
- **diff\_data\_sim** ([int](https://docs.python.org/3/library/functions.html#int)) difference in days between the simulation begin and the data begin. The simulation starting time is usually earlier than the data begin.

#### **Example**

```
with Cov19Model(**params) as model:
    # Define model here
```
#### **property untransformed\_freeRVs**

Returns the names of all free parameters of the model, usefull for plotting!

Returns *list* – all variable names

### <span id="page-15-0"></span>**5.3 Compartmental models**

### **5.3.1 SIR — susceptible-infected-recovered**

<span id="page-15-1"></span>covid19\_inference.model.**SIR**(*lambda\_t\_log*, *mu*, *name\_new\_I\_t='new\_I\_t'*, *name\_I\_begin='I\_begin'*, *name\_I\_t='I\_t'*, *name\_S\_t='S\_t'*, *pr\_I\_begin=100*, *model=None*, *return\_all=False*) Implements the susceptible-infected-recovered model.

#### **Parameters**

- **lambda\_t\_log** ([TensorVariable](https://theano-pymc.readthedocs.io/en/stable/library/tensor/basic.html#theano.tensor.TensorVariable)) time series of the logarithm of the spreading rate, 1 or 2-dimensional. If 2-dimensional the first dimension is time.
- **mu** ([TensorVariable](https://theano-pymc.readthedocs.io/en/stable/library/tensor/basic.html#theano.tensor.TensorVariable)) the recovery rate  $\mu$ , typically a random variable. Can be 0 or 1-dimensional. If 1-dimensional, the dimension are the different regions.
- **name\_new\_I\_t** ([str,](https://docs.python.org/3/library/stdtypes.html#str) optional) Name of the new\_I\_t variable
- **name\_I\_begin** ([str,](https://docs.python.org/3/library/stdtypes.html#str) optional) Name of the I\_begin variable
- **name**  $I_t$  ([str,](https://docs.python.org/3/library/stdtypes.html#str) optional) Name of the  $I_t$  variable, set to None to avoid adding as trace variable.
- **name**  $S$   $t$  ([str,](https://docs.python.org/3/library/stdtypes.html#str) optional) Name of the S  $t$  variable, set to None to avoid adding as trace variable.
- **pr\_I\_begin** (float or array\_like or Variable) Prior beta of the Half-Cauchy distribution of  $I(0)$ . if type is  $tt$ . Constant, I\_begin will not be inferred by pymc3
- **model** ([Cov19Model](#page-14-1)) if none, it is retrieved from the context
- **return\_all** ([bool](https://docs.python.org/3/library/functions.html#bool)) if True, returns name\_new\_I\_t, name\_I\_t, name\_S\_t otherwise returns only name\_new\_I\_t

#### Returns

- <span id="page-16-1"></span>• new I t ([TensorVariable](https://theano-pymc.readthedocs.io/en/stable/library/tensor/basic.html#theano.tensor.TensorVariable)) – time series of the number daily newly infected persons.
- I  $t$  ([TensorVariable](https://theano-pymc.readthedocs.io/en/stable/library/tensor/basic.html#theano.tensor.TensorVariable)) time series of the infected (if return all set to True)
- S\_t ([TensorVariable](https://theano-pymc.readthedocs.io/en/stable/library/tensor/basic.html#theano.tensor.TensorVariable)) time series of the susceptible (if return\_all set to True)

### **5.3.2 More Details**

$$
I_{new}(t) = \lambda_t I(t-1) \frac{S(t-1)}{N}
$$

$$
S(t) = S(t-1) - I_{new}(t)
$$

$$
I(t) = I(t-1) + I_{new}(t) - \mu I(t)
$$

The prior distributions of the recovery rate  $\mu$  and  $I(0)$  are set to

 $\mu \sim$  LogNormal [log(pr\_median\_mu), pr\_sigma\_mu]  $I(0)$  ∼ HalfCauchy [pr\_beta\_I\_begin]

### **5.3.3 SEIR-like — susceptible-exposed-infected-recovered**

<span id="page-16-0"></span>covid19\_inference.model.**SEIR**(*lambda\_t\_log*, *mu*, *name\_new\_I\_t='new\_I\_t'*,  $name\_new\_E_t = 'new\_E_t',$   $name\_I_t = 'I_t',$   $name\_S_t = 'S_t',$ *name\_I\_begin='I\_begin'*, *name\_new\_E\_begin='new\_E\_begin'*, *name\_median\_incubation='median\_incubation'*, *pr\_I\_begin=100*, *pr\_new\_E\_begin=50*, *pr\_median\_mu=0.125*, *pr\_mean\_median\_incubation=4*, *pr\_sigma\_median\_incubation=1*, *sigma\_incubation=0.4*, *pr\_sigma\_mu=0.2*, *model=None*, *return\_all=False*)

Implements a model similar to the susceptible-exposed-infected-recovered model. Instead of a exponential decaying incubation period, the length of the period is lognormal distributed.

#### **Parameters**

- **lambda\_t\_log** ([TensorVariable](https://theano-pymc.readthedocs.io/en/stable/library/tensor/basic.html#theano.tensor.TensorVariable)) time series of the logarithm of the spreading rate, 1 or 2-dimensional. If 2-dimensional, the first dimension is time.
- **mu** ([TensorVariable](https://theano-pymc.readthedocs.io/en/stable/library/tensor/basic.html#theano.tensor.TensorVariable)) the recovery rate  $\mu$ , typically a random variable. Can be 0 or 1-dimensional. If 1-dimensional, the dimension are the different regions.
- **name\_new\_I\_t** ([str,](https://docs.python.org/3/library/stdtypes.html#str) optional) Name of the new\_I\_t variable
- **name\_I\_t** ([str,](https://docs.python.org/3/library/stdtypes.html#str) optional) Name of the I\_t variable
- **name\_S\_t** ([str,](https://docs.python.org/3/library/stdtypes.html#str) optional) Name of the S\_t variable
- **name\_I\_begin** ([str,](https://docs.python.org/3/library/stdtypes.html#str) optional) Name of the I\_begin variable
- **name\_new\_E\_begin** ([str,](https://docs.python.org/3/library/stdtypes.html#str) optional) Name of the new\_E\_begin variable
- **name median incubation** ( $stx$ ) The name under which the median incubation time is saved in the trace
- **pr\_I\_begin** ([float](https://docs.python.org/3/library/functions.html#float) or array\_like) Prior beta of the [HalfCauchy](https://docs.pymc.io/api/distributions/continuous.html#pymc3.distributions.continuous.HalfCauchy) distribution of  $I(0)$ . if type is tt.Variable, I\_begin will be set to the provided prior as a constant.
- **pr\_new\_E\_begin** ([float](https://docs.python.org/3/library/functions.html#float) or array\_like) Prior beta of the [HalfCauchy](https://docs.pymc.io/api/distributions/continuous.html#pymc3.distributions.continuous.HalfCauchy) distribution of  $E(0)$ .
- **pr\_median\_mu** ([float](https://docs.python.org/3/library/functions.html#float)\_or array  $like$ ) Prior for the median of the [Lognormal](https://docs.pymc.io/api/distributions/continuous.html#pymc3.distributions.continuous.Lognormal) distribution of the recovery rate  $\mu$ .
- **pr\_mean\_median\_incubation** Prior mean of the [Normal](https://docs.pymc.io/api/distributions/continuous.html#pymc3.distributions.continuous.Normal) distribution of the median incubation delay  $d_{\text{incubation}}$ . Defaults to 4 days [\[Nishiura2020\]](#page-56-1), which is the median serial interval (the important measure here is not exactly the incubation period, but the delay until a person becomes infectious which seems to be about 1 day earlier as showing symptoms).
- **pr\_sigma\_median\_incubation** (number or [None](https://docs.python.org/3/library/constants.html#None)) Prior sigma of the [Normal](https://docs.pymc.io/api/distributions/continuous.html#pymc3.distributions.continuous.Normal) distribution of the median incubation delay  $d_{\text{incubation}}$ . If None, the incubation time will be fixed to the value of pr\_mean\_median\_incubation instead of a random variable Default is 1 day.
- **sigma\_incubation** Scale parameter of the [Lognormal](https://docs.pymc.io/api/distributions/continuous.html#pymc3.distributions.continuous.Lognormal) distribution of the incubation time/ delay until infectiousness. The default is set to 0.4, which is about the scale found in [\[Nishiura2020\]](#page-56-1), [\[Lauer2020\]](#page-56-2).
- **pr\_sigma\_mu** ([float](https://docs.python.org/3/library/functions.html#float) or array\_like) Prior for the sigma of the lognormal distribution of recovery rate  $\mu$ .
- **model** ([Cov19Model](#page-14-1)) if none, it is retrieved from the context
- **return\_all** ([bool](https://docs.python.org/3/library/functions.html#bool)) if True, returns name\_new\_I\_t, name\_new\_E\_t, name\_I\_t, name\_S\_t otherwise returns only name\_new\_I\_t

#### Returns

- name\_new\_I\_t ([TensorVariable](https://theano-pymc.readthedocs.io/en/stable/library/tensor/basic.html#theano.tensor.TensorVariable)) time series of the number daily newly infected persons.
- name\_new\_E\_t ([TensorVariable](https://theano-pymc.readthedocs.io/en/stable/library/tensor/basic.html#theano.tensor.TensorVariable)) time series of the number daily newly exposed persons. (if return\_all set to True)
- name I<sub>t</sub> ([TensorVariable](https://theano-pymc.readthedocs.io/en/stable/library/tensor/basic.html#theano.tensor.TensorVariable)) time series of the infected (if return\_all set to True)
- name S t ([TensorVariable](https://theano-pymc.readthedocs.io/en/stable/library/tensor/basic.html#theano.tensor.TensorVariable)) time series of the susceptible (if return all set to True)

### **5.3.4 More Details**

$$
E_{\text{new}}(t) = \lambda_t I(t-1) \frac{S(t)}{N}
$$
  
\n
$$
S(t) = S(t-1) - E_{\text{new}}(t)
$$
  
\n
$$
I_{\text{new}}(t) = \sum_{k=1}^{10} \beta(k) E_{\text{new}}(t-k)
$$
  
\n
$$
I(t) = I(t-1) + I_{\text{new}}(t) - \mu I(t)
$$
  
\n
$$
\beta(k) = P(k) \sim \text{LogNormal} [\log(d_{\text{incubation}}), \text{sigma\_incubation}]
$$

The recovery rate  $\mu$  and the incubation period is the same for all regions and follow respectively:

 $P(\mu) \sim$  LogNormal [log(pr\_median\_mu), pr\_sigma\_mu]  $P(d_{\text{incubation}}) \sim \text{Normal [pr\_mean\_median\_incubation, pr\_sigma\_median\_median\_incubation]}$ 

The initial number of infected and newly exposed differ for each region and follow prior  $H\text{alfCauchy}$  distributions:

$$
E(t)
$$
 ~ HalfCauchy [pr\_beta\_E\_begin] for  $t \in -9, -8, ..., 0$   
 $I(0)$  ~ HalfCauchy [pr\_beta\_L\_begin].

### <span id="page-18-1"></span>**5.3.5 References**

- •
- •

## <span id="page-18-0"></span>**5.4 Likelihood**

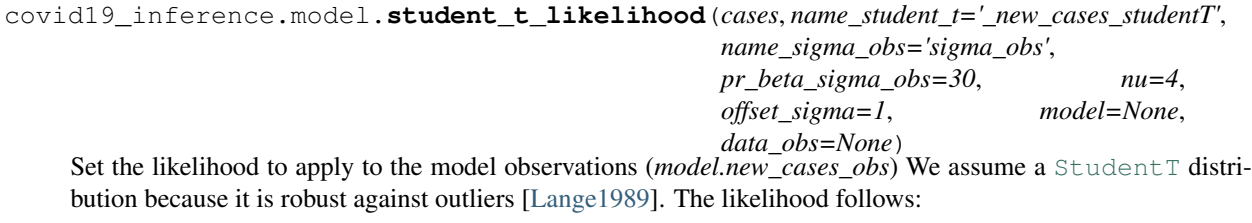

 $P(data\_obs) \sim StudentT$ (mu = new\_cases\_inferred,  $sigma = \sigma$ , nu = nu)  $\sigma = \sigma_r \sqrt{\text{new\_cases\_inferred} + \text{offset\_sigma}}$ 

The parameter  $\sigma_r$  follows a [HalfCauchy](https://docs.pymc.io/api/distributions/continuous.html#pymc3.distributions.continuous.HalfCauchy) prior distribution with parameter beta set by pr\_beta\_sigma\_obs. If the input is 2 dimensional, the parameter  $\sigma_r$  is different for every region.

#### Parameters

- **cases** ([TensorVariable](https://theano-pymc.readthedocs.io/en/stable/library/tensor/basic.html#theano.tensor.TensorVariable)) The daily new cases estimated by the model. Will be compared to the real world data data\_obs. One or two dimensonal array. If 2 dimensional, the first dimension is time and the second are the regions/countries
- **name\_student\_t** The name under which the studentT distribution is saved in the trace.
- **name** sigma obs The name under which the distribution of the observable error is saved in the trace
- **pr\_beta\_sigma\_obs** ([float](https://docs.python.org/3/library/functions.html#float)) The beta of the [HalfCauchy](https://docs.pymc.io/api/distributions/continuous.html#pymc3.distributions.continuous.HalfCauchy) prior distribution of  $\sigma_r$ .
- **nu**  $(f$ loat) How flat the tail of the distribution is. Larger nu should make the model more robust to outliers. Defaults to 4 [\[Lange1989\]](#page-56-3).
- **offset\_sigma** ([float](https://docs.python.org/3/library/functions.html#float)) An offset added to the sigma, to make the inference procedure robust. Otherwise numbers of cases would lead to very small errors and diverging likelihoods. Defaults to 1.
- **model** The model on which we want to add the distribution
- **data\_obs** (array) The data that is observed. By default it is model. new\_cases\_obs

#### Returns *None*

#### <span id="page-19-2"></span>**References**

## <span id="page-19-0"></span>**5.5 Spreading Rate**

covid19\_inference.model.**lambda\_t\_with\_sigmoids**(*change\_points\_list*,

*pr\_median\_lambda\_0*, *pr\_sigma\_lambda\_0=0.5*, *model=None*, *name\_lambda\_t='lambda\_t'*, *hierarchical=None*, *sigma\_lambda\_cp=None*, *sigma\_lambda\_week\_cp=None*, *prefix\_lambdas=''*, *shape=None*)

Builds a time dependent spreading rate  $\lambda_t$  with change points. The change points are marked by a transient with a sigmoidal shape, with at

#### Parameters

- **change\_points\_list** –
- **pr\_median\_lambda\_0** –
- **pr\_sigma\_lambda\_0** –
- **model** ([Cov19Model](#page-14-1)) if none, it is retrieved from the context

Returns *lambda\_t\_log*

Todo: Documentation on this

### <span id="page-19-1"></span>**5.6 Delay**

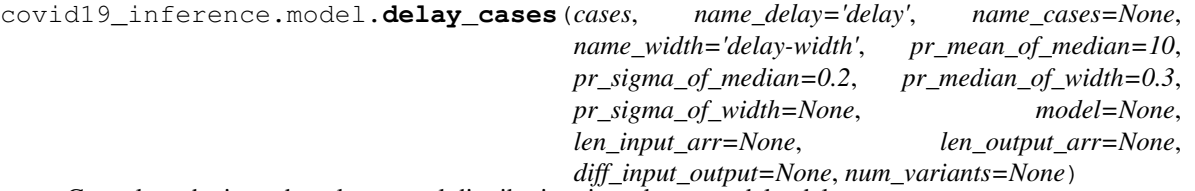

Convolves the input by a lognormal distribution, in order to model a delay:

- We have a kernel (a distribution) of delays, one realization of this kernel is applied to each pymc3 sample.
- The kernel has a median delay D and a width that correspond to this one sample. Doing the ensemble average over all samples and the respective kernels, we get two distributions: one of the median delay D and one of the width.
- The (normal) distribution of the median of D is specified using *pr* mean of median and *pr\_sigma\_of\_median*.
- The (lognormal) distribution of the width of the kernel of D is specified using *pr\_median\_of\_width* and *pr\_sigma\_of\_width*. If *pr\_sigma\_of\_width* is None, the width is fixed (skipping the second distribution).

#### **Parameters**

• **cases** ([TensorVariable](https://theano-pymc.readthedocs.io/en/stable/library/tensor/basic.html#theano.tensor.TensorVariable)) – The input, typically the number of newly infected cases from the output of  $SIR()$  or  $SEIR()$ .

- **name** delay  $(str)$  $(str)$  $(str)$  The name under which the delay is saved in the trace, suffixes and prefixes are added depending on which variable is saved. Default : "delay"
- **name** cases ([str](https://docs.python.org/3/library/stdtypes.html#str) or [None](https://docs.python.org/3/library/constants.html#None)) The name under which the delayed cases are saved in the trace. If None, no variable will be added to the trace. Default: "delayed\_cases"
- **pr\_mean\_of\_median**  $(f\text{load})$  The mean of the normal distribution which models the prior median of the LogNormal delay kernel. Default: 10.0 (days)
- **pr\_sigma\_of\_median** ([float](https://docs.python.org/3/library/functions.html#float)) The standart devaiation of normal distribution which models the prior median of the LogNormal delay kernel. Default: 0.2
- **pr\_median\_of\_width** ([float](https://docs.python.org/3/library/functions.html#float)) The scale (width) of the LogNormal delay kernel. Default: 0.3
- **pr\_sigma\_of\_width** ([float](https://docs.python.org/3/library/functions.html#float) or [None](https://docs.python.org/3/library/constants.html#None)) Whether to put a prior distribution on the scale (width) of the distribution of the delays, too. If a number is provided, the scale of the delay kernel follows a prior LogNormal distribution, with median *pr\_median\_scale\_delay* and scale *pr\_sigma\_scale\_delay*. Default: None, and no distribution is applied.
- **model** ([Cov19Model](#page-14-1) or None) The model to use. Default: None, model is retrieved automatically from the context

#### Other Parameters

- len\_input\_arr Length of new\_I\_t. By default equal to model.sim\_len. Necessary because the shape of theano tensors are not defined at when the graph is built.
- len\_output\_arr (*int*) Length of the array returned. By default it set to the length of the cases obs saved in the model plus the number of days of the forecast.
- **diff\_input\_output** (*int*) Number of days the returned array begins later then the input. Should be significantly larger than the median delay. By default it is set to the model. diff\_data\_sim.
- num\_variants (*int*) If you are not using the hierachical model but still want to apply a delay to multidimensional casenumbers. This is the shape of your last dimension.
- Returns delayed\_cases ([TensorVariable](https://theano-pymc.readthedocs.io/en/stable/library/tensor/basic.html#theano.tensor.TensorVariable)) The delayed input  $y_{\text{delayed}}(t)$ , typically the daily number new cases that one expects to measure.

### **5.6.1 More Details**

$$
y_{\text{delayed}}(t) = \sum_{\tau=0}^{T} y_{\text{input}}(\tau) \text{LogNormal} \left[ \log(\text{delay}), \text{pr\_median\_scale\_delay} \right] (t - \tau)
$$
  

$$
\log(\text{delay}) = \text{Normal} \left[ \log(\text{pr\_sigma\_delay}), \text{pr\_sigma\_delay} \right]
$$

The *LogNormal* distribution is a function evaluated at  $t - \tau$ .

If the model is 2-dimensional (hierarchical), the log(delay) is hierarchically modelled with the hierarchical\_normal() function using the default parameters except that the prior *sigma* of *delay\_L2* is HalfNormal distributed (error\_cauchy=False).

### <span id="page-21-1"></span><span id="page-21-0"></span>**5.7 Week modulation**

covid19\_inference.model.**week\_modulation**(*cases*, *name\_cases=None*,

*name\_weekend\_factor='weekend\_factor'*, *name\_offset\_modulation='offset\_modulation'*, *week\_modulation\_type='abs\_sine'*, *pr\_mean\_weekend\_factor=0.3*, *pr\_sigma\_weekend\_factor=0.5*, *weekend\_days=(6*, *7)*, *model=None*)

Adds a weekly modulation of the number of new cases:

$$
\begin{aligned} \text{new\_cases} &= \text{new\_cases\_raw} \cdot \left(1 - f(t)\right), \qquad \text{with} \\ f(t) &= f_w \cdot \left(1 - \left|\sin\left(\frac{\pi}{7}t - \frac{1}{2}\Phi_w\right)\right|\right), \end{aligned}
$$

if week\_modulation\_type is "abs\_sine" (the default). If week\_modulation\_type is "step", the new cases are simply multiplied by the weekend factor on the days set by weekend\_days

The weekend factor  $f_w$  follows a Lognormal distribution with median pr\_mean\_weekend\_factor and sigma pr\_sigma\_weekend\_factor. It is hierarchically constructed if the input is two-dimensional by the function hierarchical normal() with default arguments.

The offset from Sunday  $\Phi_w$  follows a flat [VonMises](https://docs.pymc.io/api/distributions/continuous.html#pymc3.distributions.continuous.VonMises) distribution and is the same for all regions.

#### Parameters

- **cases** ([TensorVariable](https://theano-pymc.readthedocs.io/en/stable/library/tensor/basic.html#theano.tensor.TensorVariable)) The input array of daily new cases, can be one- or twodimensional
- **name\_cases** ([str](https://docs.python.org/3/library/stdtypes.html#str) or [None,](https://docs.python.org/3/library/constants.html#None)) The name under which to save the cases as a trace variable. Default: None, cases are not stored in the trace.
- **week\_modulation\_type** ([str](https://docs.python.org/3/library/stdtypes.html#str)) The type of modulation, accepts "step" or "abs sine (the default).
- $pr\_mean\_weekend\_factor(fload) Sets$  the prior mean of the factor  $f_w$  by which weekends are counted.
- $pr\_sigma\_weekend\_factor(fload) Sets$  the prior sigma of the factor  $f_w$  by which weekends are counted.
- **weekend days** (tuple of ints) The days counted as weekend if week\_modulation\_type is "step"
- **model** ([Cov19Model](#page-14-1)) if none, it is retrieved from the context

Returns new\_cases ([TensorVariable](https://theano-pymc.readthedocs.io/en/stable/library/tensor/basic.html#theano.tensor.TensorVariable))

### <span id="page-22-1"></span><span id="page-22-0"></span>**5.8 Utility**

covid19\_inference.model.utility.**hierarchical\_normal**(*pr\_mean*, *pr\_sigma*, *name\_L1='delay\_hc\_L1'*, *name\_L2='delay\_hc\_L2'*, *name\_sigma='delay\_hc\_sigma'*, *model=None*, *error\_fact=2.0*, *error\_cauchy=True*, *shape=None*)

Implements an hierarchical normal model:

 $x_{L1} = Normal(pr\_mean, pr\_sigma)$  $y_{i,1,2} = Normal(x_{L1}, \sigma_{L2})$  $\sigma_{L2} = HalfCauchy$ (error\_fact · pr\_sigma)

It is however implemented in a non-centered way, that the second line is changed to:

```
y_{i,L2} = x_{L1} + Normal(0, 1) \cdot \sigma_{L2}
```
See for example <https://arxiv.org/pdf/1312.0906.pdf>

#### Parameters

- **name**\_L1 ( $str$ ) Name under which  $x_{L1}$  is saved in the trace.
- **name\_L2**  $(str)$  $(str)$  $(str)$  Name under which  $x_{L2}$  is saved in the trace. The non-centered distribution in addition saved with a suffix \_raw added.
- **name\_sigma**  $(str)$  $(str)$  $(str)$  Name under which  $\sigma_{L2}$  is saved in the trace.
- **pr\_mean**  $(f$ loat) Prior mean of  $x_{L1}$
- **pr\_sigma** ( $f$ loat) Prior sigma for  $x_{L1}$  and (muliplied by error\_fact) for  $\sigma_{L2}$
- **len\_L2** ([int](https://docs.python.org/3/library/functions.html#int)) length of  $y_{1,2}$
- **error\_fact** ([float](https://docs.python.org/3/library/functions.html#float)) Factor by which pr\_sigma is multiplied as prior for *sigma\_text{L2}*
- **error\_cauchy** ([bool](https://docs.python.org/3/library/functions.html#bool)) if False, a Half Normal distribution is used for  $\sigma_{1,2}$  instead of  $HalfCauchy$

#### Returns

- $y$  ([TensorVariable](https://theano-pymc.readthedocs.io/en/stable/library/tensor/basic.html#theano.tensor.TensorVariable)) the random variable  $y_{L2}$
- **x** ([TensorVariable](https://theano-pymc.readthedocs.io/en/stable/library/tensor/basic.html#theano.tensor.TensorVariable)) the random variable  $x_{L1}$
- covid19\_inference.model.utility.**tt\_lognormal**(*x*, *mu*, *sigma*) Calculates a lognormal pdf for integer spaced x input.

covid19\_inference.model.utility.**tt\_gamma**(*x*, *mu=None*, *sigma=None*, *alpha=None*, *beta=None*) Calculates a gamma distribution pdf for integer spaced x input. Parametrized similarly to [Gamma](https://docs.pymc.io/api/distributions/continuous.html#pymc3.distributions.continuous.Gamma)

### **SIX**

### **DATA RETRIEVAL**

### <span id="page-24-2"></span><span id="page-24-0"></span>Table of Contents

• *[Data Retrieval](#page-24-0)*

#### – *[Utility](#page-24-1)*

- *[Johns Hops University](#page-25-0)*
- *[Robert Koch Institute](#page-27-0)*
- *[Robert Koch Institute situation reports](#page-29-0)*
- *[Google](#page-30-0)*
- *[Our World in Data](#page-31-0)*
- *[Financial times](#page-32-0)*
- *[Oxford COVID-19 Government Response Tracker](#page-33-0)*
- *[Base Retrieval Class](#page-34-0)*

## <span id="page-24-1"></span>**6.1 Utility**

covid19\_inference.data\_retrieval.retrieval.**set\_data\_dir**(*fname=None*, *permis-*

*sions=None*) Set the global variable \_data\_dir. New downloaded data is placed there. If no argument provided we try the default tmp directory. If permissions are not provided, uses defaults if fname is in user folder. If not in user folder, tries to set 777.

covid19\_inference.data\_retrieval.retrieval.**backup\_instances**(*trace=None*,

*model=None*,

*fname='latest\_'*)

helper to save or load trace and model instances. loads from *fname* if provided traces and model variables are None, else saves them there.

## <span id="page-25-1"></span><span id="page-25-0"></span>**6.2 Johns Hops University**

**class** covid19\_inference.data\_retrieval.**JHU**(*auto\_download=False*)

This class can be used to retrieve and filter the dataset from the online repository of the coronavirus visual dashboard operated by the [Johns Hopkins University.](https://coronavirus.jhu.edu/)

#### Features

- download all files from the online repository of the coronavirus visual dashboard operated by the Johns Hopkins University.
- filter by deaths, confirmed cases and recovered cases
- filter by country and state
- filter by date

#### **Example**

```
jhu = cov19.data_retrieval.JHU()
jhu.download_all_available_data()
#Acess the data by
jhu.data
#or
jhu.get_new("confirmed","Italy")
jhu.get_total(filter)
```
**\_\_init\_\_**(*auto\_download=False*)

On init of this class the base Retrieval Class \_\_init\_\_ is called, with jhu specific arguments.

**Parameters auto download** ([bool,](https://docs.python.org/3/library/functions.html#bool) optional) – Whether or not to automatically call the download\_all\_available\_data() method. One should explicitly call this method for more configuration options (default: false)

#### **download\_all\_available\_data**(*force\_local=False*, *force\_download=False*)

Attempts to download from the main urls (self.url\_csv) which was set on initialization of this class. If this fails it downloads from the fallbacks. It can also be specified to use the local files or to force the download. The download methods get inhereted from the base retrieval class.

#### **Parameters**

- **force\_local** ([bool,](https://docs.python.org/3/library/functions.html#bool) optional) If True forces to load the local files.
- **force** download ([bool,](https://docs.python.org/3/library/functions.html#bool) optional) If True forces the download of new files

**get\_total\_confirmed\_deaths\_recovered**(*country: str = None*, *state: str = None*, *begin\_date: datetime.datetime = None*, *end\_date: datetime.datetime = None*)

Retrieves all confirmed, deaths and recovered cases from the Johns Hopkins University dataset as a DataFrame with datetime index. Can be filtered by country and state, if only a country is given all available states get summed up.

#### Parameters

- **country** ([str,](https://docs.python.org/3/library/stdtypes.html#str) optional) name of the country (the "Country/Region" column), can be None if the whole summed up data is wanted (why would you do this?)
- **state** ([str,](https://docs.python.org/3/library/stdtypes.html#str) optional) name of the state (the "Province/State" column), can be None if country is set or the whole summed up data is wanted
- <span id="page-26-0"></span>• **begin date** ([datetime.datetime,](https://docs.python.org/3/library/datetime.html#datetime.datetime) optional) – intial date for the returned data, if no value is given the first date in the dataset is used
- end\_date ([datetime.datetime,](https://docs.python.org/3/library/datetime.html#datetime.datetime) optional) last date for the returned data, if no value is given the most recent date in the dataset is used

Returns *pandas.DataFrame*

**get\_new** (*value='confirmed', country: str = None, state: str = None, data\_begin: datetime.datetime = None*, *data\_end: datetime.datetime = None*)

Retrieves all new cases from the Johns Hopkins University dataset as a DataFrame with datetime index. Can be filtered by value, country and state, if only a country is given all available states get summed up.

#### Parameters

- **value** ([str](https://docs.python.org/3/library/stdtypes.html#str)) Which data to return, possible values are "confirmed", "recovered", -"deaths" (default: "confirmed")
- **country** ([str,](https://docs.python.org/3/library/stdtypes.html#str) optional) name of the country (the "Country/Region" column), can be None
- **state** ([str,](https://docs.python.org/3/library/stdtypes.html#str) optional) name of the state (the "Province/State" column), can be None
- **begin date** ([datetime.datetime,](https://docs.python.org/3/library/datetime.html#datetime.datetime) optional) intial date for the returned data, if no value is given the first date in the dataset is used
- end\_date ([datetime.datetime,](https://docs.python.org/3/library/datetime.html#datetime.datetime) optional) last date for the returned data, if no value is given the most recent date in the dataset is used

Returns *pandas.DataFrame* – table with new cases and the date as index

**get\_total**(*value='confirmed'*, *country: str = None*, *state: str = None*, *data\_begin: datetime.datetime = None*, *data\_end: datetime.datetime = None*)

Retrieves all total/cumulative cases from the Johns Hopkins University dataset as a DataFrame with datetime index. Can be filtered by value, country and state, if only a country is given all available states get summed up.

#### Parameters

- **value** ([str](https://docs.python.org/3/library/stdtypes.html#str)) Which data to return, possible values are "confirmed", "recovered", -"deaths" (default: "confirmed")
- **country** ([str,](https://docs.python.org/3/library/stdtypes.html#str) optional) name of the country (the "Country/Region" column), can be None
- **state** ([str,](https://docs.python.org/3/library/stdtypes.html#str) optional) name of the state (the "Province/State" column), can be None
- **begin\_date** ([datetime.datetime,](https://docs.python.org/3/library/datetime.html#datetime.datetime) optional) intial date for the returned data, if no value is given the first date in the dataset is used
- end\_date ([datetime.datetime,](https://docs.python.org/3/library/datetime.html#datetime.datetime) optional) last date for the returned data, if no value is given the most recent date in the dataset is used

Returns *pandas.DataFrame* – table with total/cumulative cases and the date as index

**filter\_date**(*df*, *begin\_date: datetime.datetime = None*, *end\_date: datetime.datetime = None*) Returns give dataframe between begin and end date. Dataframe has to have a datetime index.

#### Parameters

• **begin date** ([datetime.datetime,](https://docs.python.org/3/library/datetime.html#datetime.datetime) optional) – First day that should be filtered

• **end date** ([datetime.datetime,](https://docs.python.org/3/library/datetime.html#datetime.datetime) optional) – Last day that should be filtered

Returns *pandas.DataFrame*

#### <span id="page-27-1"></span>**get\_possible\_countries\_states**()

Can be used to get a list with all possible states and coutries.

Returns *pandas.DataFrame in the format*

## <span id="page-27-0"></span>**6.3 Robert Koch Institute**

**class** covid19\_inference.data\_retrieval.**RKI**(*auto\_download=False*)

This class can be used to retrieve and filter the dataset from the Robert Koch Institute [Robert Koch Institute.](https://www.rki.de/) The data gets retrieved from the [arcgis](https://www.arcgis.com/sharing/rest/content/items/f10774f1c63e40168479a1feb6c7ca74/data) dashboard.

#### Features

- download the full dataset
- filter by date
- filter by bundesland
- filter by recovered, deaths and confirmed cases

#### **Example**

```
rki = cov19.data_retrieval.RKI()
rki.download_all_available_data()
#Acess the data by
rki.data
#or
rki.get_new("confirmed","Sachsen")
rki.get_total(filter)
```
#### **\_\_init\_\_**(*auto\_download=False*)

On init of this class the base Retrieval Class \_\_init\_\_ is called, with rki specific arguments.

Parameters **auto\_download** ([bool,](https://docs.python.org/3/library/functions.html#bool) optional) – Whether or not to automatically call the download\_all\_available\_data() method. One should explicitly call this method for more configuration options (default: false)

#### **download\_all\_available\_data**(*force\_local=False*, *force\_download=False*)

Attempts to download from the main url (self.url\_csv) which was given on initialization. If this fails download from the fallbacks. It can also be specified to use the local files or to force the download. The download methods get inhereted from the base retrieval class.

**Parameters** 

- **force** local ([bool,](https://docs.python.org/3/library/functions.html#bool) optional) If True forces to load the local files.
- **force\_download** ([bool,](https://docs.python.org/3/library/functions.html#bool) optional) If True forces the download of new files
- **get\_total**(*value='confirmed'*, *bundesland: str = None*, *landkreis: str = None*, *data\_begin: datetime.datetime = None*, *data\_end: datetime.datetime = None*, *date\_type: str = 'date'*, *age\_group=None*)

Gets all total confirmed cases for a region as dataframe with date index. Can be filtered with multiple arguments.

#### <span id="page-28-0"></span>Parameters

- **value** ([str](https://docs.python.org/3/library/stdtypes.html#str)) Which data to return, possible values are "confirmed", "recovered", -"deaths" (default: "confirmed")
- **bundesland**  $(str, option a1) if no value is provided it will use the full summed$  $(str, option a1) if no value is provided it will use the full summed$  $(str, option a1) if no value is provided it will use the full summed$ up dataset for Germany
- **landkreis** ([str,](https://docs.python.org/3/library/stdtypes.html#str) optional) if no value is provided it will use the full summed up dataset for the region (bundesland)
- **data\_begin** ([datetime.datetime,](https://docs.python.org/3/library/datetime.html#datetime.datetime) optional) initial date, if no value is provided it will use the first possible date
- **data\_end** ([datetime.datetime,](https://docs.python.org/3/library/datetime.html#datetime.datetime) optional) last date, if no value is provided it will use the most recent possible date
- **date\_type** ([str,](https://docs.python.org/3/library/stdtypes.html#str) optional) type of date to use: reported date 'date' (Meldedatum in the original dataset), or symptom date 'date\_ref' (Refdatum in the original dataset)
- **age\_group** ([str,](https://docs.python.org/3/library/stdtypes.html#str) optional) Choosen age group. To get the possible combinations use *possible\_age\_groups()*.

#### Returns *pandas.DataFrame*

```
get_new(value='confirmed', bundesland: str = None, landkreis: str = None, data_begin: date-
          time.datetime = None, data_end: datetime.datetime = None, date_type: str = 'date',
          age_group=None)
```
Retrieves all new cases from the Robert Koch Institute dataset as a DataFrame with datetime index. Can be filtered by value, bundesland and landkreis, if only a country is given all available states get summed up.

#### Parameters

- **value** ([str](https://docs.python.org/3/library/stdtypes.html#str)) Which data to return, possible values are "confirmed", "recovered", -"deaths" (default: "confirmed")
- **bundesland** ([str,](https://docs.python.org/3/library/stdtypes.html#str) optional) if no value is provided it will use the full summed up dataset for Germany
- **landkreis** ([str,](https://docs.python.org/3/library/stdtypes.html#str) optional) if no value is provided it will use the full summed up dataset for the region (bundesland)
- data\_begin ([datetime.datetime,](https://docs.python.org/3/library/datetime.html#datetime.datetime) optional) intial date for the returned data, if no value is given the first date in the dataset is used, if none is given could yield errors
- data\_end ([datetime.datetime,](https://docs.python.org/3/library/datetime.html#datetime.datetime) optional) last date for the returned data, if no value is given the most recent date in the dataset is used
- **age\_group** ([str,](https://docs.python.org/3/library/stdtypes.html#str) optional) Choosen age group. To get the possible combinations use *possible\_age\_groups()*.

Returns *pandas.DataFrame* – table with daily new confirmed and the date as index

**filter**(*data\_begin: datetime.datetime = None*, *data\_end: datetime.datetime = None*, *variable='confirmed'*, *date\_type='date'*, *level=None*, *value=None*, *age\_group=None*) Filters the obtained dataset for a given time period and returns an array ONLY containing only the desired variable.

#### Parameters

• data\_begin ([datetime.datetime,](https://docs.python.org/3/library/datetime.html#datetime.datetime) optional) – initial date, if no value is provided it will use the first possible date

- <span id="page-29-1"></span>• **data end** ([datetime.datetime,](https://docs.python.org/3/library/datetime.html#datetime.datetime) optional) – last date, if no value is provided it will use the most recent possible date
- **variable**  $(str, optional)$  $(str, optional)$  $(str, optional)$  type of variable to return possible types are: "confirmed" : cases (default) "AnzahlTodesfall" : deaths "AnzahlGenesen" : recovered
- **date type** ( $str$ ,  $optional$ ) type of date to use: reported date 'date' (Meldedatum in the original dataset), or symptom date 'date\_ref' (Refdatum in the original dataset)
- **level** ([str,](https://docs.python.org/3/library/stdtypes.html#str) optional) –

possible strings are: "None" : return data from all Germany (default) "Bundesland" : a state "Landkreis" : a region

- **value** ([str,](https://docs.python.org/3/library/stdtypes.html#str) optional) string of the state/region e.g. "Sachsen"
- **age\_group** ([str,](https://docs.python.org/3/library/stdtypes.html#str) optional) Choosen age group. To get the possible combinations use *possible\_age\_groups()*.

Returns *pd.DataFrame* – array with ONLY the requested variable, in the requested range. (one dimensional)

**filter\_all\_bundesland**(*begin\_date: datetime.datetime = None*, *end\_date: datetime.datetime = None*, *variable='confirmed'*, *date\_type='date'*)

Filters the full RKI dataset

#### **Parameters**

- **df** (DataFrame) RKI dataframe, from get\_rki()
- **begin date** ([datetime.datetime](https://docs.python.org/3/library/datetime.html#datetime.datetime)) initial date to return
- **end date** ([datetime.datetime](https://docs.python.org/3/library/datetime.html#datetime.datetime)) last date to return
- **variable** ([str,](https://docs.python.org/3/library/stdtypes.html#str) optional) type of variable to return: cases ("AnzahlFall"), deaths ("AnzahlTodesfall"), recovered ("AnzahlGenesen")
- **date\_type** ([str,](https://docs.python.org/3/library/stdtypes.html#str) optional) type of date to use: reported date 'date' (Meldedatum in the original dataset), or symptom date 'date\_ref' (Refdatum in the original dataset)
- Returns *pd.DataFrame* DataFrame with datetime dates as index, and all German regions (bundesländer) as columns

#### **possible\_age\_groups**()

Returns the valid age groups in the dataset.

### <span id="page-29-0"></span>**6.4 Robert Koch Institute situation reports**

**class** covid19\_inference.data\_retrieval.**RKIsituationreports**(*auto\_download=False*) As mentioned by Matthias Linden, the daily situation reports have more available data. This class retrieves this additional data from Matthias website and parses it into the format we use i.e. a datetime index.

Interesting new data is for example ICU cases, deaths and recorded symptoms. For now one can look at the data by running

<span id="page-30-1"></span>**Example**

```
rki_si_re = cov19.data_retrieval.RKIsituationreports(True)
print(rki_si_re.data)
```
Todo: Filter functions for ICU, Symptoms and maybe even daily new cases for the respective categories.

**\_\_init\_\_**(*auto\_download=False*)

- On init of this class the base Retrieval Class \_\_init\_\_ is called, with rki situation reports specific arguments.
	- **Parameters auto\_download** ([bool,](https://docs.python.org/3/library/functions.html#bool) optional) Whether or not to automatically call the download\_all\_available\_data() method. One should explicitly call this method for more configuration options (default: false)

**download\_all\_available\_data**(*force\_local=False*, *force\_download=False*)

Attempts to download from the main url (self.url\_csv) which was given on initialization. If this fails download from the fallbacks. It can also be specified to use the local files or to force the download. The download methods get inhereted from the base retrieval class.

#### Parameters

- **force** local ([bool,](https://docs.python.org/3/library/functions.html#bool) optional) If True forces to load the local files.
- **force\_download** ([bool,](https://docs.python.org/3/library/functions.html#bool) optional) If True forces the download of new files

### <span id="page-30-0"></span>**6.5 Google**

**class** covid19\_inference.data\_retrieval.**GOOGLE**(*auto\_download=False*) This class can be used to retrieve the mobility dataset from [Google.](https://coronavirus.jhu.edu/)

#### **Example**

```
gl = cov19.data_retrieval.GOOGLE()
gl.download_all_available_data()
#Acess the data by
gl.data
#orgl.get_changes(filter)
```
**\_\_init\_\_**(*auto\_download=False*)

On init of this class the base Retrieval Class \_\_init\_\_ is called, with google specific arguments.

**Parameters auto\_download** ([bool,](https://docs.python.org/3/library/functions.html#bool) optional) – Whether or not to automatically call the download\_all\_available\_data() method. One should explicitly call this method for more configuration options (default: false)

#### **download\_all\_available\_data**(*force\_local=False*, *force\_download=False*)

Attempts to download from the main url (self.url\_csv) which was given on initialization. If this fails download from the fallbacks. It can also be specified to use the local files or to force the download. The download methods get inhereted from the base retrieval class.

#### Parameters

• **force** local ([bool,](https://docs.python.org/3/library/functions.html#bool) optional) – If True forces to load the local files.

- **force** download ( $bool$ , optional) If True forces the download of new files
- <span id="page-31-1"></span>**get\_changes**(*country: str*, *state: str = None*, *region: str = None*, *data\_begin: datetime.datetime = None*, *data\_end: datetime.datetime = None*)

Returns a dataframe with the relative changes in mobility to a baseline, provided by google. They are separated into "retail and recreation", "grocery and pharmacy", "parks", "transit", "workplaces" and "residental". Filterable for country, state and region and date.

#### Parameters

- **country**  $(str)$  $(str)$  $(str)$  Selected country for the mobility data.
- **state** ([str,](https://docs.python.org/3/library/stdtypes.html#str) optional) State for the selected data if no value is selected the whole country is chosen
- **region** ([str,](https://docs.python.org/3/library/stdtypes.html#str) optional) Region for the selected data if no value is selected the whole region/country is chosen
- **data\_end** (data\_begin,) Filter for the desired time period

Returns *pandas.DataFrame*

#### **get\_possible\_counties\_states\_regions**()

Can be used to obtain all different possible countries with there corresponding possible states and regions.

Returns *pandas.DataFrame*

## <span id="page-31-0"></span>**6.6 Our World in Data**

**class** covid19\_inference.data\_retrieval.**OWD**(*auto\_download=False*) This class can be used to retrieve the testings dataset from [Our World in Data.](https://ourworldindata.org/coronavirus)

#### **Example**

```
owd = cov19.data_retrieval.OWD()
owd.download_all_available_data()
```
**\_\_init\_\_**(*auto\_download=False*)

On init of this class the base Retrieval Class \_\_init\_\_ is called, with google specific arguments.

**Parameters auto download** ([bool,](https://docs.python.org/3/library/functions.html#bool) optional) – Whether or not to automatically call the download\_all\_available\_data() method. One should explicitly call this method for more configuration options (default: false)

**download\_all\_available\_data**(*force\_local=False*, *force\_download=False*)

Attempts to download from the main url (self.url\_csv) which was given on initialization. If this fails download from the fallbacks. It can also be specified to use the local files or to force the download. The download methods get inhereted from the base retrieval class.

Parameters

- **force\_local** ([bool,](https://docs.python.org/3/library/functions.html#bool) optional) If True forces to load the local files.
- **force** download ([bool,](https://docs.python.org/3/library/functions.html#bool) optional) If True forces the download of new files

#### **get\_possible\_countries**()

Can be used to obtain all different possible countries in the dataset.

Returns *pandas.DataFrame*

<span id="page-32-1"></span>**get\_total**(*value='tests'*, *country=None*, *data\_begin=None*, *data\_end=None*)

Retrieves all new cases from the Our World in Data dataset as a DataFrame with datetime index. Can be filtered by value, country and state, if only a country is given all available states get summed up.

#### Parameters

- **value** ([str](https://docs.python.org/3/library/stdtypes.html#str)) Which data to return, possible values are "confirmed", "tests", "deaths", - "vacination" (default: "confirmed")
- **country**  $(str)$  $(str)$  $(str)$  name of the country
- **begin\_date** ([datetime.datetime,](https://docs.python.org/3/library/datetime.html#datetime.datetime) optional) intial date for the returned data, if no value is given the first date in the dataset is used
- end\_date ([datetime.datetime,](https://docs.python.org/3/library/datetime.html#datetime.datetime) optional) last date for the returned data, if no value is given the most recent date in the dataset is used

Returns *pandas.DataFrame* – table with new cases and the date as index

**get\_new**(*value='tests'*, *country=None*, *data\_begin=None*, *data\_end=None*)

Retrieves all new cases from the Our World in Data dataset as a DataFrame with datetime index. casesn be filtered by value, country and state, if only a country is given all available states get summed up.

#### Parameters

- **value**  $(str)$  $(str)$  $(str)$  Which data to return, possible values are "confirmed", "tests", -"deaths" (default: "confirmed")
- **country**  $(str)$  $(str)$  $(str)$  name of the country
- **begin date** ([datetime.datetime,](https://docs.python.org/3/library/datetime.html#datetime.datetime) optional) intial date for the returned data, if no value is given the first date in the dataset is used
- end\_date ([datetime.datetime,](https://docs.python.org/3/library/datetime.html#datetime.datetime) optional) last date for the returned data, if no value is given the most recent date in the dataset is used

Returns *pandas.DataFrame* – table with new cases and the date as index

### <span id="page-32-0"></span>**6.7 Financial times**

**class** covid19\_inference.data\_retrieval.**FINANCIAL\_TIMES**(*auto\_download=False*) This class can be used to retrieve the excess mortality data from the Financial Times [github repository.](https://github.com/Financial-Times/coronavirus-excess-mortality-data)

#### **Example**

```
ft = cov19.data_retrieval.FINANCIAL_TIMES()
ft.download_all_available_data()
#Access the data by
ft.data
#or
ft.get(filter) #see below
```
#### **\_\_init\_\_**(*auto\_download=False*)

On init of this class the base Retrieval Class \_\_init\_\_ is called, with financial times specific arguments.

Parameters auto\_download ([bool,](https://docs.python.org/3/library/functions.html#bool) optional) – Whether or not to automatically call the download\_all\_available\_data() method. One should explicitly call this method for more configuration options (default: false)

<span id="page-33-1"></span>**download\_all\_available\_data**(*force\_local=False*, *force\_download=False*)

Attempts to download from the main url (self.url\_csv) which was given on initialization. If this fails download from the fallbacks. It can also be specified to use the local files or to force the download. The download methods get inhereted from the base retrieval class.

#### Parameters

- **force** local ([bool,](https://docs.python.org/3/library/functions.html#bool) optional) If True forces to load the local files.
- **force** download ([bool,](https://docs.python.org/3/library/functions.html#bool) optional) If True forces the download of new files
- **get**(*value='excess\_deaths'*, *country: str = 'Germany'*, *state: str = None*, *data\_begin: datetime.datetime = None*, *data\_end: datetime.datetime = None*)

Retrieves specific data from the dataset, can be filtered by date, country and state.

#### **Parameters**

- **value** ([str,](https://docs.python.org/3/library/stdtypes.html#str) optional) Which data to return, possible values are "deaths", "expected\_deaths", - "excess\_deaths", - "excess\_deaths\_pct" (default: "excess\_deaths")
- **country** ([str,](https://docs.python.org/3/library/stdtypes.html#str) optional) –
- **state** ([str,](https://docs.python.org/3/library/stdtypes.html#str) optional) Possible countries and states can be retrieved by the *get\_possible\_countries\_states()* method.
- **begin date** ([datetime.datetime,](https://docs.python.org/3/library/datetime.html#datetime.datetime) optional) First day that should be filtered
- **end\_date** ([datetime.datetime,](https://docs.python.org/3/library/datetime.html#datetime.datetime) optional) Last day that should be filtered

#### **get\_possible\_countries\_states**()

Can be used to obtain all different possible countries with there corresponding possible states and regions.

Returns *pandas.DataFrame*

### <span id="page-33-0"></span>**6.8 Oxford COVID-19 Government Response Tracker**

**class** covid19\_inference.data\_retrieval.**OxCGRT**(*auto\_download=False*) This class can be used to retrieve the datasset on goverment policies from the [Oxford Covid-19 Government](https://github.com/OxCGRT/covid-policy-tracker) [Response Tracker.](https://github.com/OxCGRT/covid-policy-tracker)

#### **Example**

```
gov_pol = cov19.data_retrieval.OxCGRT()
gov_pol.download_all_available_data()
```
**\_\_init\_\_**(*auto\_download=False*)

On init of this class the base Retrieval Class \_\_init\_\_ is called, with google specific arguments.

Parameters auto\_download ([bool,](https://docs.python.org/3/library/functions.html#bool) optional) – Whether or not to automatically call the download\_all\_available\_data() method. One should explicitly call this method for more configuration options (default: false)

#### **download\_all\_available\_data**(*force\_local=False*, *force\_download=False*)

Attempts to download from the main url (self.url\_csv) which was given on initialization. If this fails download from the fallbacks. It can also be specified to use the local files or to force the download. The download methods get inhereted from the base retrieval class.

Parameters

- **force** local ([bool,](https://docs.python.org/3/library/functions.html#bool) optional) If True forces to load the local files.
- **force\_download** ([bool,](https://docs.python.org/3/library/functions.html#bool) optional) If True forces the download of new files

#### <span id="page-34-1"></span>**get\_possible\_countries**()

Can be used to obtain all different possible countries in the dataset.

Returns *pandas.DataFrame*

#### **get\_possible\_policies**()

Can be used to obtain all policies in there corresponding categories possible countries in the dataset.

Returns *dict*

#### **get\_change\_points**(*policies*, *country*)

Returns a list of change points, depending on the selected measure and country.

#### **Parameters**

- **policies** ([str,](https://docs.python.org/3/library/stdtypes.html#str) array of str) The wanted policies. Can be an array of strings, use get\_possible\_policies() to get a dict of possible policies.
- **country**  $(str)$  $(str)$  $(str)$  Filter for country, use get possible countries() to get a list of possible ones.

Returns *array of dicts*

```
get_time_data(policy, country, data_begin=None, data_end=None)
```
#### Parameters

- **policy** ([str](https://docs.python.org/3/library/stdtypes.html#str)) The wanted policy.
- **country**  $(str)$  $(str)$  $(str)$  Filter for country, use get\_possible\_countries() to get a list of possible ones.
- **data\_begin** ([datetime.datetime,](https://docs.python.org/3/library/datetime.html#datetime.datetime) optional) intial date for the returned data, if no value is given the first date in the dataset is used, if none is given could yield errors
- data\_end ([datetime.datetime,](https://docs.python.org/3/library/datetime.html#datetime.datetime) optional) last date for the returned data, if no value is given the most recent date in the dataset is used

Returns Pandas dataframe with policy

### <span id="page-34-0"></span>**6.9 Base Retrieval Class**

```
class covid19_inference.data_retrieval.retrieval.Retrieval(name, url_csv,
                                                              fallbacks, up-
                                                              date_interval=None,
                                                               **kwargs)
```
Each source class should inherit this base retrieval class, it streamlines alot of base functions. It manages downloads, multiple fallbacks and local backups via timestamp. At init of the parent class the Retrieval init should be called with the following arguments, these get saved as attributes.

An example for the usage can be seen in the \_Google, \_RKI and \_JHU source files.

**\_\_init\_\_**(*name*, *url\_csv*, *fallbacks*, *update\_interval=None*, *\*\*kwargs*)

Parameters

• **name**  $(str)$  $(str)$  $(str)$  – A name for the Parent class, mainly used for the local file backup.

- <span id="page-35-0"></span>• **url**  $\csc v$  ([str](https://docs.python.org/3/library/stdtypes.html#str)) – The url to the main dataset as csv, if an empty string if supplied the fallback routines get used.
- **fallbacks** (array) Fallbacks can be filepaths to local or online sources or even methods defined in the parent class.
- **update\_interval** ([datetime.timedelta](https://docs.python.org/3/library/datetime.html#datetime.timedelta)) If the local file is older than the update interval it gets updated once the download all function is called.

#### **\_download\_csv\_from\_source**(*filepath*, *\*\*kwargs*)

Uses pandas read csv to download the csv file. The possible kwargs can be seen in the pandas [documenta](https://pandas.pydata.org/docs/reference/api/pandas.read_csv.html#pandas.read_csv)[tion.](https://pandas.pydata.org/docs/reference/api/pandas.read_csv.html#pandas.read_csv)

These kwargs can vary for the different parent classes and should be defined there!

filepath [str] Full path to the desired csv file

Returns *bool* – True if the retrieval was a success, False if it failed

#### **\_fallback\_handler**()

Recursivly iterate over all fallbacks and try to execute subroutines depending on the type of fallback.

#### **\_timestamp\_local\_old**(*force\_local=False*) → bool

- 1. Get timestamp if it exists
- 2. compare with the date today
- 3. update if data is older than set intervall -> can be parent dependant

#### **\_save\_to\_local**()

Creates a local backup for the self.data pandas.DataFrame. And a timestamp for the source.

### **SEVEN**

### **SAMPLING**

<span id="page-36-1"></span><span id="page-36-0"></span>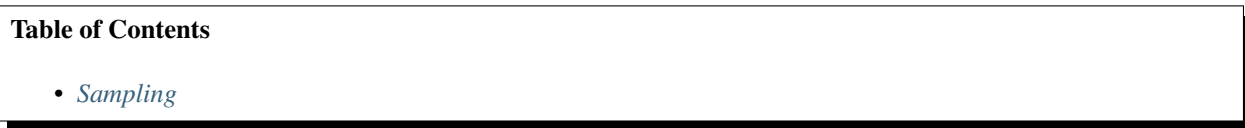

covid19\_inference.sampling.**robust\_sample**(*model*, *tune*, *draws*, *tuning\_chains*, *final\_chains*, *return\_tuning=False*, *args\_start\_points=None*, *tune\_2nd=None*, *\*\*kwargs*)

Samples the model by starting more chains than needed (tuning chains) and using only a reduced number final\_chains for the final sampling. The final chains are randomly chosen (without replacement) weighted by their likelihood. :param model: The model: type model: Cov19Model :param tune: Number of tuning samples :type tune: int :param draws: Number of final samples :type draws: int :param tuning\_chains: Number of tuning chains :type tuning\_chains: int :param final\_chains: Number of draw chains :type final\_chains: int :param args\_start\_points: Arguments passed to *get\_start\_points* :type args\_start\_points: dict :param tune\_2nd: If set, use different number of tuning samples for the second tuning :type tune\_2nd: int :param \*\*kwargs: Arguments passed to *pm.sample*

#### Returns

- trace (*trace as multitrace object*)
- trace\_az (*trace as arviz object*)

covid19\_inference.sampling.**get\_start\_points**(*trace*, *trace\_az*, *frames\_start=None*, *SD\_chain\_logl=2.5*)

Returns the starting points such that the chains deviate at most SD\_chain\_logl standard deviations from the chain with the highest likelihood. :param trace: :type trace: multitrace object :param trace\_az: :type trace\_az: arviz trace object :param frames\_start: Which frames to use for calculating the mean likelihood and its standard deviation.

By default it is set to the last third of the tuning samples

**Parameters SD\_chain\_logl** ( $f$ loat) – The number of standard deviations. 2.5 as default

#### Returns

- *start\_points* A list of starting points
- *logl\_mean* The mean log-likelihood of the starting points

### **EIGHT**

## **PLOTTING**

<span id="page-38-1"></span><span id="page-38-0"></span>We provide a lot of plotting functions which can be used to recreate our plots or create completely new visualizations. If you are familiar with matplotlib it should be no problem to use them extensively.

We provide three different types of functions here:

- *[High level functions](#page-39-0)* These can be used create figures similar to our paper Dehning et al. arXiv:2004.01105. The are neat little one liners which create a good looking plot from our model, but do not have a lot of customization options.
- *[Low level functions](#page-40-0)* These extend the normal matplotlib plotting functions and can be used to plot arbitrary data. They have a lot of customization options, it could take some time to get nicely looking plots with these functions though.
- *[Helper functions](#page-42-0)* These are mainly functions that manipulate data or retrieve data from our model. These do not have to be used most of the time and are only documented here for completeness.

If one just wants to recreate our figures with a different color. The easiest was is to change the default rc parameters.

### covid19\_inference.plot.**get\_rcparams\_default**()

Get a Param (dict) of the default parameters. Here we set our default values. Assigned once to module variable *rcParamsDefault* on load.

```
covid19_inference.plot.set_rcparams(par)
```
Sets the rcparameters used for plotting, provided instance of *Param* has to have the following keys (attributes):

### Variables

- **locale** ([str](https://docs.python.org/3/library/stdtypes.html#str)) region settings, passed to *setlocale*(). Default: "en\_US"
- **date\_format**  $(str)$  $(str)$  $(str)$  Format the date on the x axis of time-like data (see [https://strftime.](https://strftime.org/) [org/\)](https://strftime.org/) example April 1 2020: "%m/%d" 04/01, "%-d. %B" 1. April Default "%b %-d", becomes April 1
- **date\_show\_minor\_ticks**  $(b \circ \circ l)$  whether to show the minor ticks (for every day). Default: True
- **rasterization\_zorder** ([int](https://docs.python.org/3/library/functions.html#int) or [None](https://docs.python.org/3/library/constants.html#None)) Rasterizes plotted content below this value, set to None to keep everything a vector, Default: -1
- **draw\_ci\_95** ([bool](https://docs.python.org/3/library/functions.html#bool)) For timeseries plots, indicate 95% Confidence interval via fill between. Default: True
- **draw** ci 75 ( $boo1$ ) For timeseries plots, indicate 75% Confidence interval via fill between. Default: False
- **draw\_ci\_50** ([bool](https://docs.python.org/3/library/functions.html#bool)) For timeseries plots, indicate 50% Confidence interval via fill between. Default: False
- <span id="page-39-1"></span>• **color** model ( $s \, t \, r$ ) – Base color used for model plots, mpl compatible color code "C0", "#303030" Default : "tab:green"
- **color** data ([str](https://docs.python.org/3/library/stdtypes.html#str)) Base color used for data Default : "tab:blue"
- **color\_annot**  $(str)$  $(str)$  $(str)$  Color to use for annotations Default : "#646464"
- **color** prior ([str](https://docs.python.org/3/library/stdtypes.html#str)) Color to used for priors in distributions Default : "#708090"

#### **Example**

```
# Get default parameter
pars = cov.plot.get_rcparams_default()
# Change parameters
pars["locale"]="de_DE"
pars["color_data"]="tab:purple"
# Set parameters
cov.plot.set_rcparams(pars)
```
## <span id="page-39-0"></span>**8.1 High level functions**

covid19\_inference.plot.**timeseries\_overview**(*model*, *trace*, *start=None*, *end=None*, *region=None*, *color=None*, *save\_to=None*, *offset=0*, *annotate\_constrained=True*, *annotate\_watermark=True*, *axes=None*, *forecast\_label='Forecast'*, *forecast\_heading='\$\\bf Forecasts\\!:\$'*, *add\_more\_later=False*)

Create the time series overview similar to our paper. Dehning et al. arXiv:2004.01105 Contains  $\lambda$ , new cases, and cumulative cases.

#### **Parameters**

- **model** (Cov19Model) –
- **trace** (trace instance) needed for the data
- **offset** ([int](https://docs.python.org/3/library/functions.html#int)) offset that needs to be added to the (cumulative sum of) new cases at time model.data\_begin to arrive at cumulative cases
- start ([datetime.datetime](https://docs.python.org/3/library/datetime.html#datetime.datetime)) only used to set xrange in the end
- **end** ([datetime.datetime](https://docs.python.org/3/library/datetime.html#datetime.datetime)) only used to set xrange in the end
- **color** ([str](https://docs.python.org/3/library/stdtypes.html#str)) main color to use, default from rcParam
- **save\_to** ([str](https://docs.python.org/3/library/stdtypes.html#str) or [None](https://docs.python.org/3/library/constants.html#None)) path where to save the figures. default: None, not saving figures
- **annotate\_constrained** ([bool](https://docs.python.org/3/library/functions.html#bool)) show the unconstrained constrained annotation in lambda panel
- **annotate** watermark ([bool](https://docs.python.org/3/library/functions.html#bool)) show our watermark
- **axes** (np.array of mpl axes) provide an array of existing axes (from previously calling this function) to add more traces. Data will not be added again. Ideally call this first with *add\_more\_later=True*
- <span id="page-40-1"></span>• **forecast** label ([str](https://docs.python.org/3/library/stdtypes.html#str)) – legend label for the forecast, default: "Forecast"
- **forecast\_heading** ([str](https://docs.python.org/3/library/stdtypes.html#str)) if *add\_more\_later*, how to label the forecast section. default: "\$bf Forecasts!:\$",
- **add\_more\_later** (*[bool](https://docs.python.org/3/library/functions.html#bool)*) set this to true if you plan to add multiple models to the plot. changes the layout (and the color of the fit to past data)

#### Returns

- fig (*mpl figure*)
- axes (*np array of mpl axeses (insets not included)*)

#### Todo:

• Replace *offset* with an instance of data class that should yield the cumulative cases. we should not to calculations here.

### <span id="page-40-0"></span>**8.2 Low level functions**

```
covid19_inference.plot._timeseries(x, y, ax=None, what='data', draw_ci_95=None,
                                    draw_ci_75=None, draw_ci_50=None,
                                    date_format=True, **kwargs)
```
low-level function to plot anything that has a date on the x-axis.

#### **Parameters**

- **x** (array of datetime.datetime) times for the x axis
- **y** (array, 1d or 2d) data to plot. if 2d, we plot the CI as fill\_between (if CI enabled in rc params) if 2d, then first dim is realization and second dim is time matching *x* if 1d then first tim is time matching *x*
- **ax** (mpl axes element, optional) plot into an existing axes element. default: None
- what  $(str, optimal)$  $(str, optimal)$  $(str, optimal)$  what type of data is provided in x. sets the style used for plotting: \* *data* for data points \* *fcast* for model forecast (prediction) \* *model* for model reproduction of data (past)
- **date\_format** ([bool,](https://docs.python.org/3/library/functions.html#bool) optional) Automatic converting of index to dates default:True
- **kwargs** ([dict,](https://docs.python.org/3/library/stdtypes.html#dict) optional) directly passed to plotting mpl.

#### Returns *ax*

```
covid19_inference.plot._distribution(model, trace, key, ax=None, color=None,
                                       draw_prior=True)
```
Todo: documentation

### **8.2.1 Example**

In this example we want to use the low level time series function to plot the new daily cases and deaths reported by the Robert Koch institute.

```
import datetime
import matplotlib.pyplot as plt
import covid19_inference as cov19
# Data retrieval i.e. download new data from RobertKochInstitue
rki = cov19.data_retrieval.RKI()
rki.download_all_available_data()
new_deaths = rki.get_new(
    value = "deaths",
    data_begin=datetime.datetime(2020,3,15), #arbitrary data
    data_end=datetime.datetime.today())
new cases = rki.get new(
   value = "confirmed",
    data_begin=datetime.datetime(2020,3,15),
    data_end=datetime.datetime.today())
# Create a multiplot
fig, axes = plt.subplots(2, 1, figsize=(12, 6))
# Plot the new cases onto axes[0]
cov19.plot._timeseries(
   x=new_cases.index,
   y=new_cases,
    ax = axes[0],
    what="model", #We define model here to get a line instead of data points
)
# Plot the new deaths onto axes[1]
cov19.plot._timeseries(
   x=new deaths.index,
   y=new_deaths,
   ax=axes[1],
    what="model", #We define model here to get a line instead of data points
)
# Label the plots
axes[0].set title("New cases")
axes[1].set_title("New deaths")
# Show the figure
fig.show()
```
<span id="page-42-1"></span>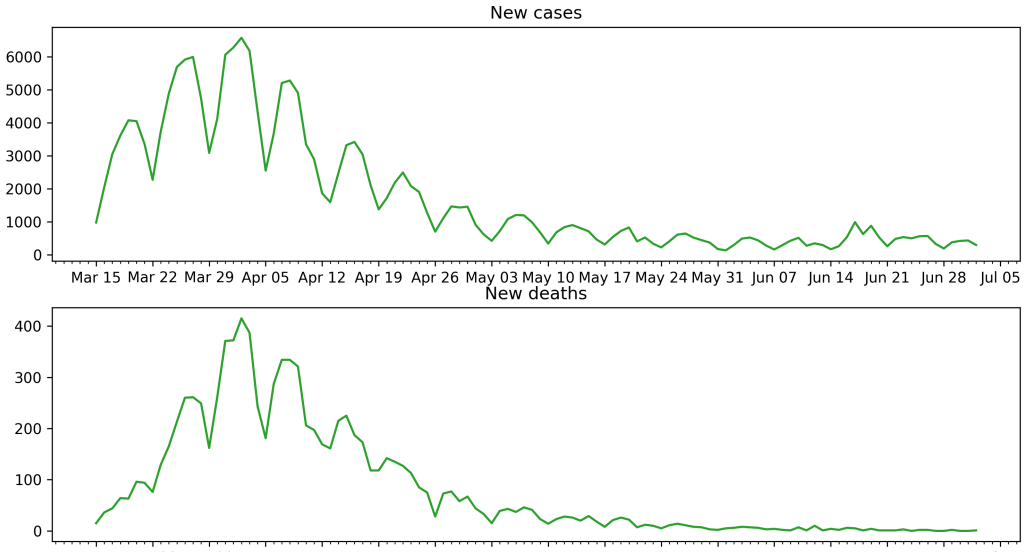

#### Mar 15 Mar 22 Mar 29 Apr 05 Apr 12 Apr 19 Apr 26 May 03 May 10 May 17 May 24 May 31 Jun 07 Jun 14 Jun 21 Jun 28 Jul 05

## <span id="page-42-0"></span>**8.3 Helper functions**

covid19\_inference.plot.**\_get\_array\_from\_trace\_via\_date**(*model*, *trace*, *var*, *start=None*, *end=None*, *dates=None*)

#### Parameters

- **model** (model instance) –
- **trace** (trace instance) –
- **var**  $(str)$  $(str)$  $(str)$  the variable name in the trace
- **start** ([datetime.datetime](https://docs.python.org/3/library/datetime.html#datetime.datetime)) get all data for a range from *start* to *end*. (both boundary dates included)
- **end** ([datetime.datetime](https://docs.python.org/3/library/datetime.html#datetime.datetime)) –
- **dates** (list of datetime.datetime objects, optional) the dates for which to get the data. Default: None, will return all available data.

#### Returns

- data (*nd array, 3 dim*) the elements from the trace matching the dates. dimensions are as follows 0 samples, if no samples only one entry 1 data with time matching the returned *dates* (if compatible variable) 2 region, if no regions only one entry
- dates (*pandas DatetimeIndex*) the matching dates. this is essnetially an array of dates than can be passed to matplotlib

<span id="page-43-0"></span>**Example**

```
import covid19_inference as cov
model, trace = cov.create_example_instance()
y, x = cov.plot._get_array_from_trace_via_date(
   model, trace, "lambda_t", model.data_begin, model.data_end
)
ax = cov.plot. _timeseries(x, y[:, :, 0], what="model")
```
covid19 inference.plot. **new cases to cum cases**  $(x, y, what, offset=0)$ so this conversion got ugly really quickly. need to check dimensionality of y

#### **Parameters**

- **x** (pandas DatetimeIndex array) will be padded accordingly
- **y** (1d or 2d numpy array) new cases matching dates in x. if 1d, we assume raw data (no samples) if 2d, we assume results from trace with 0th dim samples and 1st new cases matching x
- what  $(str)$  $(str)$  $(str)$  dirty workaround to differntiate between traces and raw data "data" or "trace"
- **offset** ([int](https://docs.python.org/3/library/functions.html#int) or array like) added to cum sum (should be the known cumulative case number at the first date of provided in x)

#### Returns

- x\_cum (*pandas DatetimeIndex array*) dates of the cumulative cases
- y\_cum (*nd array*) cumulative cases matching x\_cum and the dimension of input y

#### **Example**

cum\_dates, cum\_cases = \_new\_cases\_to\_cum\_cases(new\_dates, new\_cases)

covid19\_inference.plot.**\_label\_for\_varname**(*key*)

get the label for trace variable names (e.g. placed on top of distributions)

default for unknown keys is the key itself

Todo: add more parameters

```
covid19_inference.plot._math_for_varname(key)
```
get the math string for trace variable name, e.g. used to print the median representation.

default for unknown keys is "\$x\$"

Todo: use regex

```
covid19_inference.plot._days_to_mpl_dates(days, origin)
```
convert days as number to matplotlib compatible date numbers. this is not the same as pandas dateindices, but numpy operations work on them

#### Parameters

• **days** (number, 1d array of numbers) – the day number to convert, e.g. integer values  $\geq 0$ , one day per int

```
• origindatetime.datetime) – the date object corresponding to day 0
covid19_inference.plot._get_mpl_text_coordinates(text, ax)
     helper to get coordinates of a text object in the coordinates of the axes element [0,1]. used for the rectangle
     backdrop.
     Returns: x_min, x_max, y_min, y_max
covid19_inference.plot._add_mpl_rect_around_text(text_list, ax, x_padding=0.05,
                                                              y_padding=0.05, **kwargs)
     add a rectangle to the axes (behind the text)
     provide a list of text elements and possible options passed to mpl.patches.Rectangle e.g. facecolor="grey",
     alpha=0.2, zorder=99,
covid19_inference.plot._rx_cp_id(key)
     get the change_point index from a compatible variable name
covid19_inference.plot._rx_hc_id(key)
     get the L1 / L2 value of hierarchical variable name
covid19_inference.plot._format_k(prec)
     format yaxis 10_000 as 10 k. _format_k(0)(1200, 1000.0) gives "1 k" _format_k(1)(1200, 1000.0) gives "1.2
     \mathbf{k}"
covid19_inference.plot._format_date_xticks(ax, minor=None)
covid19_inference.plot._truncate_number(number, precision)
covid19_inference.plot._string_median_CI(arr, prec=2)
covid19_inference.plot._add_watermark(ax, mark='Dehning et al. 10.1126/science.abb9789')
     Add our arxive url to an axes as (upper right) title
```

```
class covid19_inference.plot.Param
    Paramters Base Class (a tweaked dict)
```
We inherit from dict and also provide keys as attributes, mapped to *.get()* of dict. This avoids the KeyError: if getting parameters via *.the\_parname*, we return None when the param does not exist.

Avoid using keys that have the same name as class functions etc.

#### **Example**

```
foo = Param(lorem="ipsum")
print(foo.lorem)
>>> 'ipsum'
print(foo.does_not_exist is None)
>>> True
```
## **NINE**

## **VARIABLES SAVED IN THE TRACE**

<span id="page-46-0"></span>The trace by default contains the following parameters in the SIR/SEIR hierarchical model. XXX denotes a number.

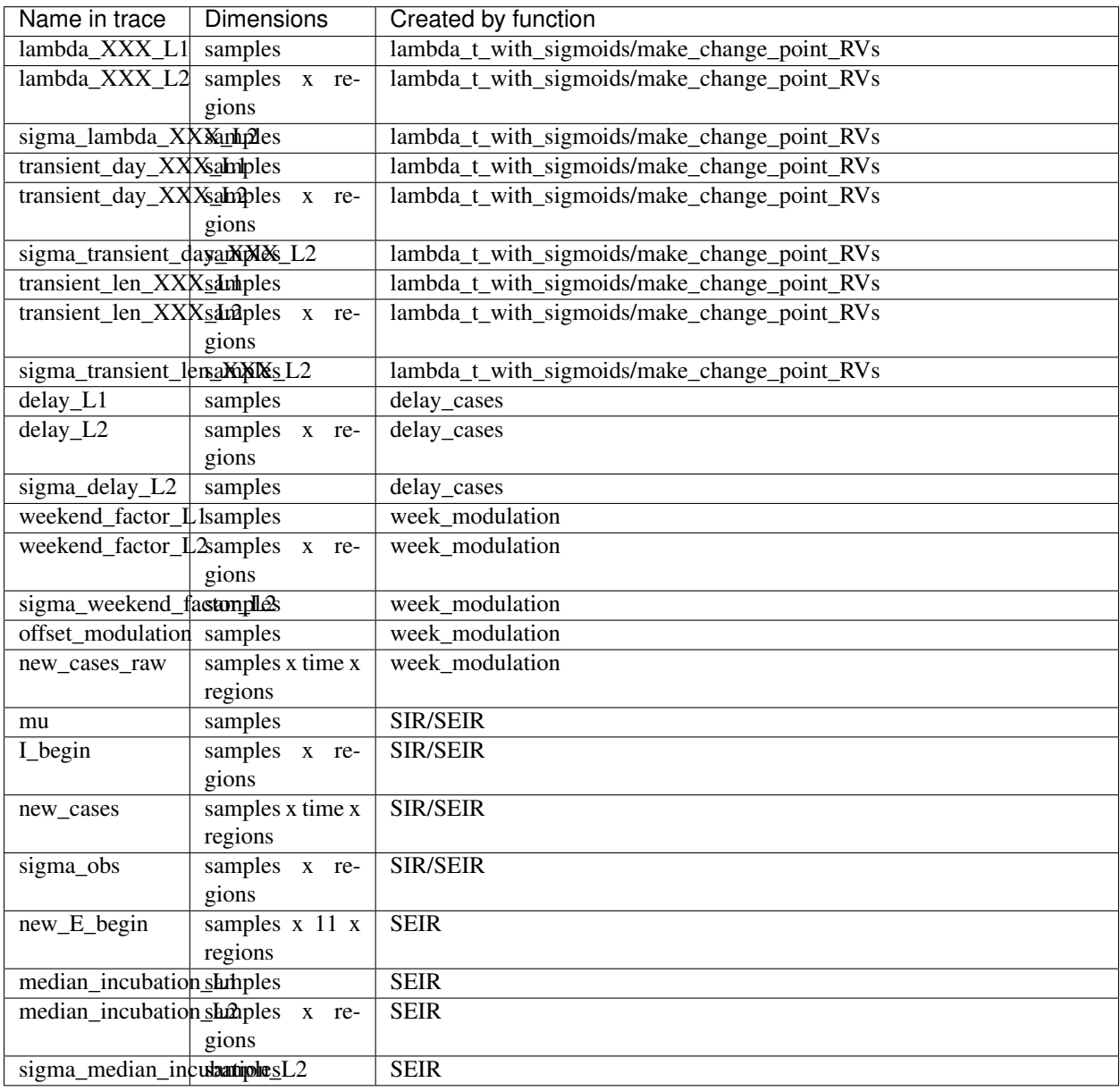

For the non-hierchical model, variables with  $\_L2$  suffixes are missing, and  $\_L1$  suffixes are removed from the name.

### **CONTRIBUTING**

<span id="page-48-0"></span>We always welcome contributions. Here we gather some guidelines to make the process as smooth as possible.

## <span id="page-48-1"></span>**10.1 Beginning**

To see where help is needed, go to the issues page on Github. If you want to begin on an issue, make a comment below and begin a draft pull request: <https://github.blog/2019-02-14-introducing-draft-pull-requests/> You can link the pull request on the right side of the commit to it.

When you have finished working on the issue, change it to a regular pull request. Check that there are no conflicts to the current master [\(https://www.digitalocean.com/community/tutorials/how-to-rebase-and-update-a-pull-request\)](https://www.digitalocean.com/community/tutorials/how-to-rebase-and-update-a-pull-request)

## <span id="page-48-2"></span>**10.2 Code formatting**

We use black <https://github.com/psf/black> as automatic code formatter. Please run your code through it before you open a pull request.

We do not check for formatting in the testing (travis) but have a config in the repository that uses [black as a pre-commit](https://black.readthedocs.io/en/stable/version_control_integration.html) [hook.](https://black.readthedocs.io/en/stable/version_control_integration.html)

This snippet should get you up and running:

```
conda install -c conda-forge black
conda install -c conda-forge pre-commit
pre-commit install
```
Try to stick to [PEP 8.](https://www.python.org/dev/peps/pep-0008/) You can use [type annotations](https://www.python.org/dev/peps/pep-0484/) if you want, but it is not necessary or encouraged.

## <span id="page-48-3"></span>**10.3 Testing**

We use travis and pytest. To check your changes locally:

python -m pytest --log-level=INFO --log-cli-level=INFO

It would be great if anything that is added to the code-base has an according test in the tests folder. We are not there yet, but it is on the todo. Be encouraged to add tests :)

## <span id="page-49-0"></span>**10.4 Documentation**

The documentation is built using Sphinx from the docstrings. To test it before submitting, navigate with a terminal to the docs/ directory. Install if necessary the packages listed in piprequirements.txt run make html. The documentation can then be accessed in docs/\_build/html/index.html. As an example you can look at the documentation of [covid19\\_inference.model.SIR\(\)](#page-15-1)

### **ELEVEN**

### **DEBUGGING**

<span id="page-50-0"></span>This is some pointer to help debugging models and sampling issues

### <span id="page-50-1"></span>**11.1 General approach for nans/infs during sampling**

The idea of this approach is to sample from the prior and then run the model. If the log likelihood is then -inf, there is a problem, and the output of the theano functions is inspected.

Sample from prior:

```
from pymc3.util import (
   get_untransformed_name,
    is_transformed_name)
varnames = list(map(str, model.vars))
for name in varnames:
    if is_transformed_name(name):
        varnames.append(get_untransformed_name(name))
with model:
   points = pm.sample_prior_predictive(var_names = varnames)
   points_list = []
    for i in range(len(next(iter(points.values())))):
        point\_dict = \{\}for name, val in points.items():
                point_dict[name] = val[i]
        points_list.append(point_dict)
```
points\_list is a list of the starting points for the model, sampled from the prior. Then to run the model and print the log-likelihood:

```
fn = model.fn(model.logpt)
for point in points_list[:]:
   print(fn(point))
```
To monitor the output and save it in a file (for use in ipython). Learned from: [http://deeplearning.net/software/theano/](http://deeplearning.net/software/theano/tutorial/debug_faq.html#how-do-i-step-through-a-compiled-function) [tutorial/debug\\_faq.html#how-do-i-step-through-a-compiled-function](http://deeplearning.net/software/theano/tutorial/debug_faq.html#how-do-i-step-through-a-compiled-function)

```
%%capture cap --no-stderr
def inspect_inputs(i, node, fn):
    print(i, node, "input(s) value(s):", [input[0] for input in fn.inputs],
```
(continues on next page)

(continued from previous page)

```
end="')def inspect_outputs(i, node, fn):
   print(" output(s) value(s):", [output[0] for output in fn.outputs])
fn_monitor = model.fn(model.logpt,
                      mode=theano.compile.MonitorMode(
                           pre_func=inspect_inputs,
                           post_func=inspect_outputs).excluding(
                                 'local_elemwise_fusion', 'inplace'))
fn = model.fn(model.logpt)
for point in points_list[:]:
   if fn(point) < -1e10:
        print(fn_monitor(point))
       break
```
In a new cell:

```
with open('output.txt', 'w') as f:
    f.write(cap.stdout)
```
Then one can open output.txt in a text editor, and follow from where infs or nans come from by following the inputs and outputs up through the graph

### <span id="page-51-0"></span>**11.2 Sampler: MCMC (Nuts)**

#### **11.2.1 Divergences**

During sampling, a significant fraction of divergences are a sign that the sampler doesn't sample the whole posterior. In this case the model should be reparametrized. See this tutorial for a typical example: [https://docs.pymc.io/notebooks/](https://docs.pymc.io/notebooks/Diagnosing_biased_Inference_with_Divergences.html) [Diagnosing\\_biased\\_Inference\\_with\\_Divergences.html](https://docs.pymc.io/notebooks/Diagnosing_biased_Inference_with_Divergences.html)

And these papers include some more details: [https://pdfs.semanticscholar.org/7b85/](https://pdfs.semanticscholar.org/7b85/fb48a077c679c325433fbe13b87560e12886.pdf) [fb48a077c679c325433fbe13b87560e12886.pdf](https://pdfs.semanticscholar.org/7b85/fb48a077c679c325433fbe13b87560e12886.pdf) <https://arxiv.org/pdf/1312.0906.pdf>

### **11.2.2 Bad initial energy**

This typically occurs when some distribution in the model can't be evaluated at the starting point of chain. Run this to see which distribution throws nans or infs:

```
for RV in model.basic_RVs:
    print(RV.name, RV.logp(model.test_point))
```
However, this is only evaluates the test\_point. When PyMC3 starts sampling, it adds some jitter around this test\_point, which then could lead to nans. Run this to add jitter and then evaluate the logp:

```
chains=4
for RV in model.basic_RVs:
   print(RV.name)
```
(continues on next page)

(continued from previous page)

```
for _ in range(chains):
   mean = {var: val.copy() for var, val in model.test_point.items()}
    for val in mean.values():
        val[\ldots] += 2 * np.random.rand(*val.shape) - 1
    print(RV.logp(mean))
```
This code could potentially change in newer versions of PyMC3 (this is tested in 3.8). Read the source code, to know which random jitter PyMC3 currently adds at beginning.

### **11.2.3 Nans occur during sampling**

Run the sampler with the debug mode of Theano.

```
from theano.compile.nanguardmode import NanGuardMode
mode = NanGuardMode(nan_is_error=True, inf_is_error=False, big_is_error=False,
                    optimizer='o1')
trace = pm.sample(mode=mode)
```
However this doesn't lead to helpful messages if nans occur during gradient evaluations.

### <span id="page-52-0"></span>**11.3 Sampler: Variational Inference**

There exist some ways to track parameters during sampling. An example:

```
with model:
   advi = pm.ADVI()
   print(advi.approx.group)
   print(advi.approx.mean.eval())
   print(advi.approx.std.eval())
   tracker = pm.callbacks.Tracker(
       mean=advi.approx.mean.eval, # callable that returns mean
       std=advi.approx.std.eval # callable that returns std
   )
   approx = advi.fit(100000, callbacks=[tracker],
                     obj_optimizer=pm.adagrad_window(learning_rate=1e-3),)
                     #total_grad_norm_constraint=10) #constrains maximal gradient,
˓→could help
   print(approx.groups[0].bij.rmap(approx.params[0].eval()))
   plt.plot(tracker['mean'])
   plt.plot(tracker['std'])
```
For the tracker, the order of the parameters is saved in:

approx.ordering.by\_name

and the indices encoded there in the slc field. To plot the mean value of a given parameter name, run:

plt.plot(np.array(tracker['mean'])[:, approx.ordering.by\_name['name'].slc]

The debug mode is set with the following parameter:

```
from theano.compile.nanguardmode import NanGuardMode
mode = NanGuardMode(nan_is_error=True, inf_is_error=False, big_is_error=False,
                   optimizer='o1')
approx = advi.fit(100000, callbacks=[tracker],
            fn_kwargs={'mode':mode})
```
## **TWELVE**

## **INDICES AND TABLES**

- <span id="page-54-0"></span>• genindex
- modindex
- search

## **BIBLIOGRAPHY**

- <span id="page-56-1"></span><span id="page-56-0"></span>[Nishiura2020] Nishiura, H.; Linton, N. M.; Akhmetzhanov, A. R. Serial Interval of Novel Coronavirus (COVID-19) Infections. Int. J. Infect. Dis. 2020, 93, 284–286. [https://doi.org/10.1016/j.ijid.2020.02.060.](https://doi.org/10.1016/j.ijid.2020.02.060)
- <span id="page-56-2"></span>[Lauer2020] Lauer, S. A.; Grantz, K. H.; Bi, Q.; Jones, F. K.; Zheng, Q.; Meredith, H. R.; Azman, A. S.; Reich, N. G.; Lessler, J. The Incubation Period of Coronavirus Disease 2019 (COVID-19) From Publicly Reported Confirmed Cases: Estimation and Application. Ann Intern Med 2020. [https://doi.org/10.7326/M20-0504.](https://doi.org/10.7326/M20-0504)
- <span id="page-56-3"></span>[Lange1989] Lange, K., Roderick J. A. Little, & Jeremy M. G. Taylor. (1989). Robust Statistical Modeling Using the t Distribution. Journal of the American Statistical Association, 84(408), 881-896. doi:10.2307/2290063

## **PYTHON MODULE INDEX**

<span id="page-58-0"></span>c

covid19\_inference, ?? covid19\_inference.data\_retrieval.retrieval, [21](#page-24-1) covid19\_inference.model.utility, [19](#page-22-0)

## **INDEX**

<span id="page-60-0"></span>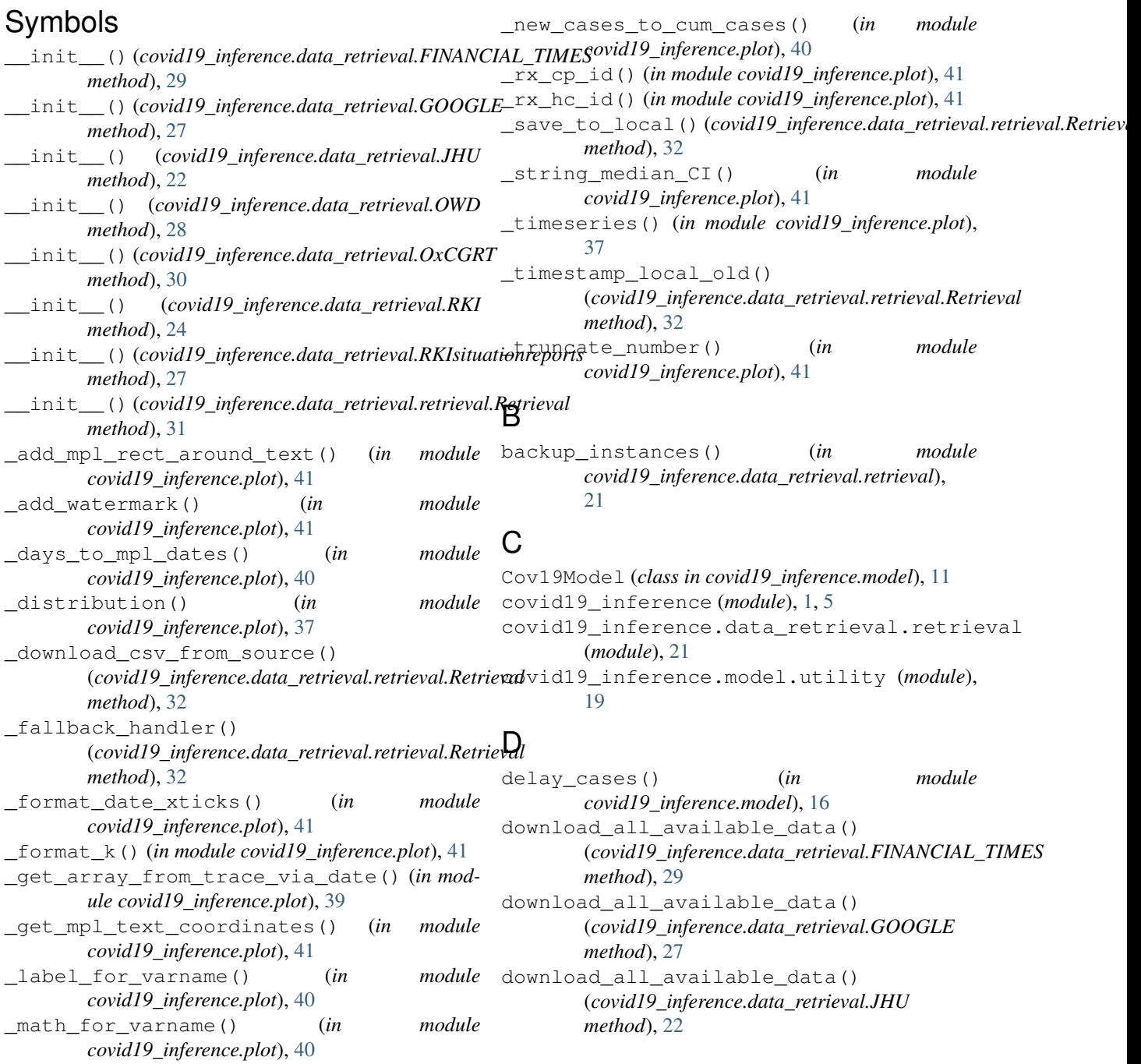

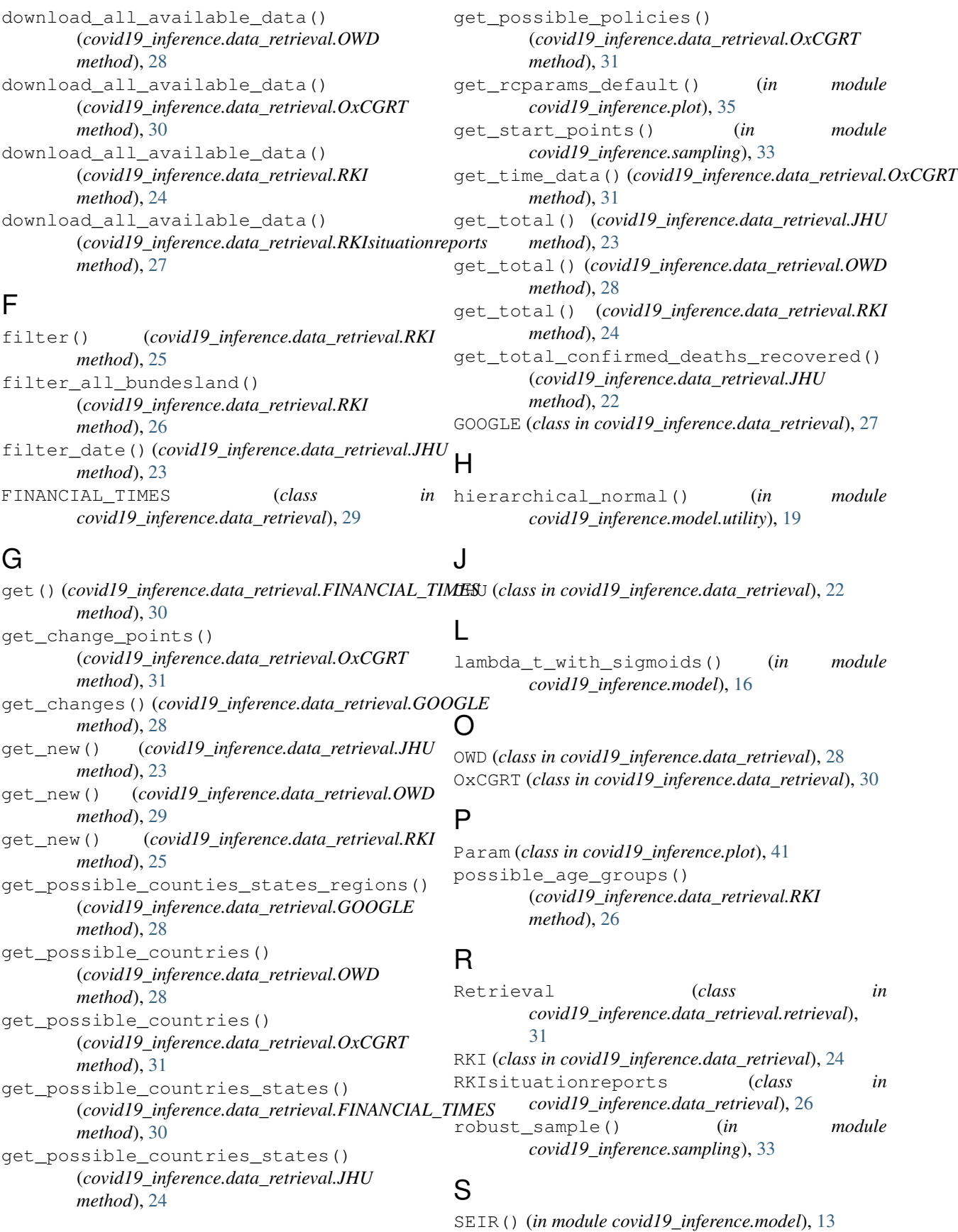

set\_data\_dir() (*in module covid19\_inference.data\_retrieval.retrieval*), [21](#page-24-2) set\_rcparams() (*in module covid19\_inference.plot*), [35](#page-38-1) SIR() (*in module covid19\_inference.model*), [12](#page-15-2) student\_t\_likelihood() (*in module covid19\_inference.model*), [15](#page-18-1)

## T

```
timeseries_overview() (in module
      covid19_inference.plot), 36
tt_gamma() (in module
      covid19_inference.model.utility), 19
tt_lognormal() (in module
      covid19_inference.model.utility), 19
```
## $\cup$

```
untransformed_freeRVs()
        (covid19_inference.model.Cov19Model prop-
        erty), 12
```
### W

week\_modulation() (*in module covid19\_inference.model*), [18](#page-21-1)